## федеральное государственное бюджетное образовательное учреждение высшего образования «Тольяттинский государственный университет»

### \_\_\_**\_\_\_\_\_\_ АРХИТЕКТУРНО-СТРОИТЕЛЛЬНЫЙ ИНСТИТУТ\_\_\_\_\_\_**\_\_\_

(институт)

\_\_\_\_«Теплогазоснабжение, вентиляция, водоснабжение и водоотведение»\_\_\_\_ (кафедра)

> 270800.62 (08.03.01) «Строительство» (код и наименование направления подготовки, специальности)

«Теплогазоснабжение и вентиляция»

(наименование профиля, специализации)

## **БАКАЛАВРСКАЯ РАБОТА**

на тему: п. Приморский. Индивидуальный жилой дом. Инженерные сети.

Студент(ка) В.Н. Волков

Консультанты А.В. Щипанов

(И.О. Фамилия) (личная подпись) Руководитель М.Н. Кучеренко (И.О. Фамилия) (личная подпись) (И.О. Фамилия) (личная подпись) Нормоконтроль И.А. Живоглядова

(И.О. Фамилия) (личная подпись)

### **Допустить к защите**

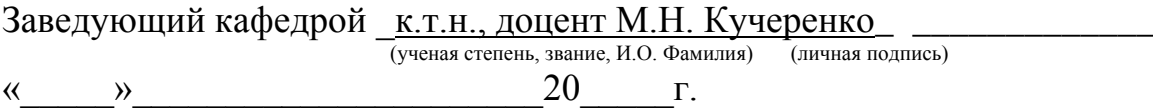

### федеральное государственное бюджетное образовательное учреждение высшего образования «Тольяттинский государственный университет»

### \_\_\_**\_\_\_\_\_\_ АРХИТЕКТУРНО-СТРОИТЕЛЛЬНЫЙ ИНСТИТУТ\_\_\_\_\_\_**\_\_\_

#### (институт) «Теплогазоснабжение, вентиляция, водоснабжение и водоотведение» (кафедра)

УТВЕРЖДАЮ Зав. кафедрой ТГВВиВ

 $M.H.$  Кучеренко (подпись) (И.О. Фамилия)  $\langle\langle \rangle \rangle$  20 г.

## **ЗАДАНИЕ на выполнение бакалаврской работы**

Студент Волков Владимир Николаевич

1.Тема п. Приморский. Индивидуальный жилой дом. Инженерные сети.

2. Срок сдачи студентом законченной выпускной квалификационной работы 01 июня 2016\_

\_\_\_\_\_\_\_\_\_\_\_\_\_\_\_\_\_\_\_\_\_\_\_\_\_\_\_\_\_\_\_\_\_\_\_\_\_\_\_\_\_\_\_\_\_\_\_\_\_\_\_\_\_\_\_\_\_\_\_\_\_\_\_\_\_\_\_\_\_\_\_\_\_\_\_\_\_\_\_\_\_\_\_\_

3. Исходные данные к бакалаврской работе: техническое задание, планы этажей\_\_\_\_\_\_\_\_\_\_\_\_\_\_\_\_\_\_\_\_\_\_\_\_\_\_\_\_\_\_\_\_\_\_\_\_\_\_\_\_\_\_\_\_\_\_\_\_\_\_\_\_\_\_\_\_\_\_\_\_\_\_\_\_\_\_\_\_\_\_\_\_\_\_\_

4. Содержание бакалаврской работы (перечень подлежащих разработке вопросов, разделов) Исходные данные, теплотехнический расчет, отопление, вентиляция, холодное и горячее водоснабжение, водоотведение, газоснабжение, контроль и автоматизация, организация монтажных работ, безопасность и экологичность объекта

5. Ориентировочный перечень графического и иллюстративного материала общие данные, план на отм. -2,700, план на отм. 0,000, план на отм. +3,000, В1, ВЕ1, ВЕ2, ВЕ3, Т1, Т2, Т4, аксонометрическая схема газопровода, спецификация.

\_\_\_\_\_\_\_\_\_\_\_\_\_\_\_\_\_\_\_\_\_\_\_\_\_\_\_\_\_\_\_\_\_\_\_\_\_\_\_\_\_\_\_\_\_\_\_\_\_\_\_\_\_\_\_\_\_\_\_\_\_\_\_\_\_\_\_\_\_\_\_\_\_\_\_\_\_\_\_\_\_\_\_\_\_\_\_

6. Консультанты по разделам \_\_\_\_\_\_\_М.Н. Кучеренко\_\_\_\_\_\_\_\_\_\_\_\_\_\_\_\_\_\_\_\_\_\_\_\_\_\_\_\_\_\_\_\_\_\_\_\_\_\_\_\_\_

7. Дата выдачи задания « $18 \times$  апреля $2016$  г.

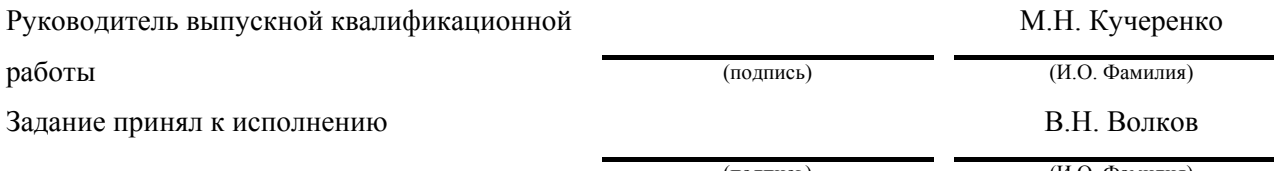

(подпись)

(И.О. Фамилия)

### федеральное государственное бюджетное образовательное учреждение высшего образования «Тольяттинский государственный университет»

### \_\_\_**\_\_\_\_\_\_ АРХИТЕКТУРНО-СТРОИТЕЛЛЬНЫЙ ИНСТИТУТ\_\_\_\_\_\_**\_\_\_

(институт) \_\_\_\_«Теплогазоснабжение, вентиляция, водоснабжение и водоотведение»\_\_\_\_

(кафедра)

УТВЕРЖДАЮ Зав. кафедрой ТГВВиВ

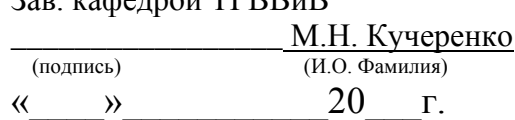

## **КАЛЕНДАРНЫЙ ПЛАН выполнения бакалаврской работы**

\_\_\_\_\_\_\_\_\_\_\_\_\_\_\_\_\_\_\_\_\_\_\_\_\_\_\_\_\_\_\_\_\_\_\_\_\_\_\_\_\_\_\_\_\_\_\_\_\_\_\_\_\_\_\_\_\_\_\_\_\_\_\_\_\_\_\_\_\_\_\_\_\_\_\_\_\_\_\_\_

Студента\_\_\_ Волкова Владимира Николаевича\_ по теме п. Приморский. Индивидуальный жилой дом. Инженерные сети.

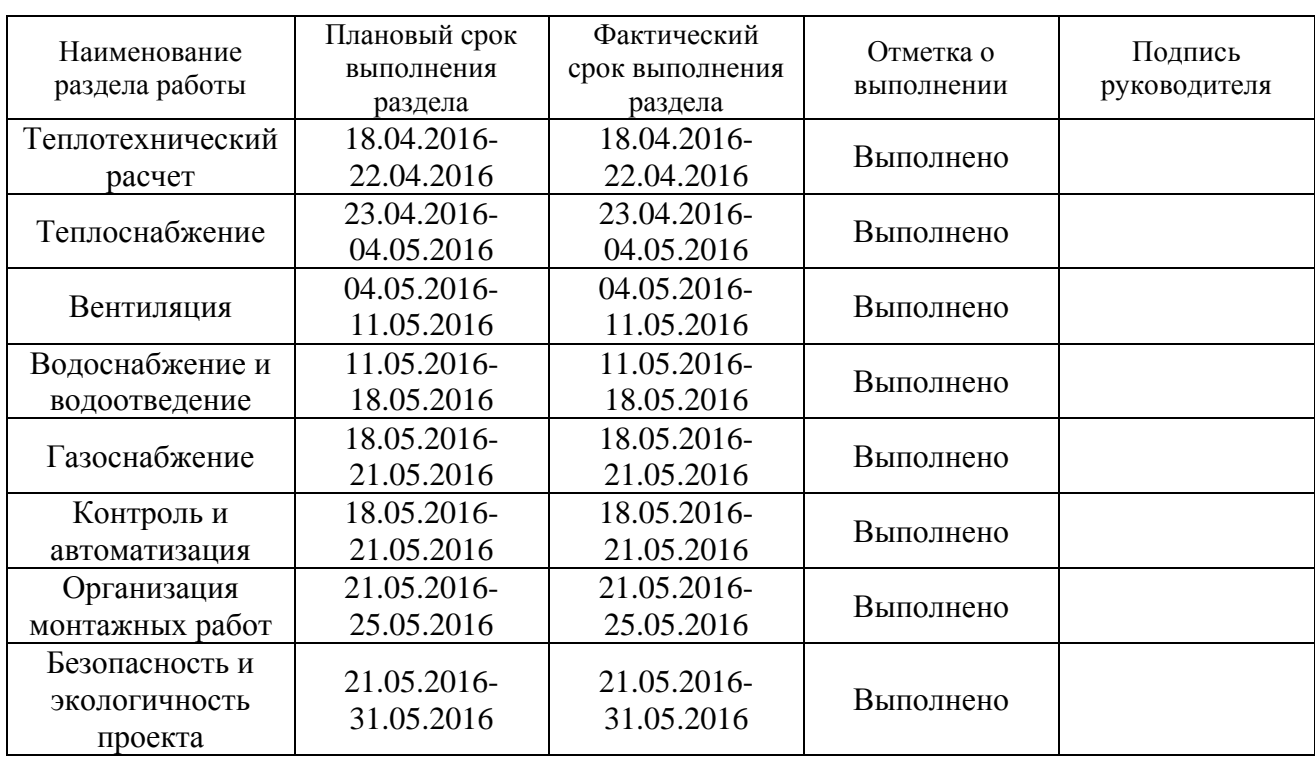

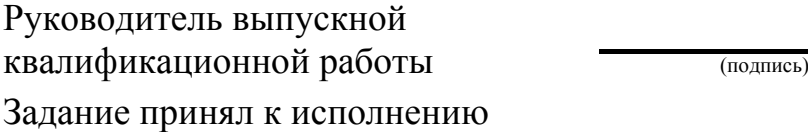

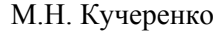

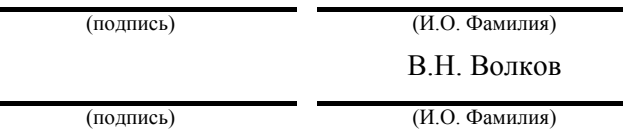

### АННОТАЦИЯ

В данной выпускной квалификационной работе был произведен теплотехнический расчет ограждающих конструкций, конструирование, гидравлический расчет и подбор оборудования системы отопления, определение требуемых воздухообменов и расчет системы вентиляции, конструирование и подбор оборудования системы водоснабжения и водоотведения, расчет системы газоснабжения, описание системы автоматизации, рассчитаны объемы монтажных работ системы отопления. Так же произведено описание безопасности и экологичности технологического объекта.

## СОДЕРЖАНИЕ

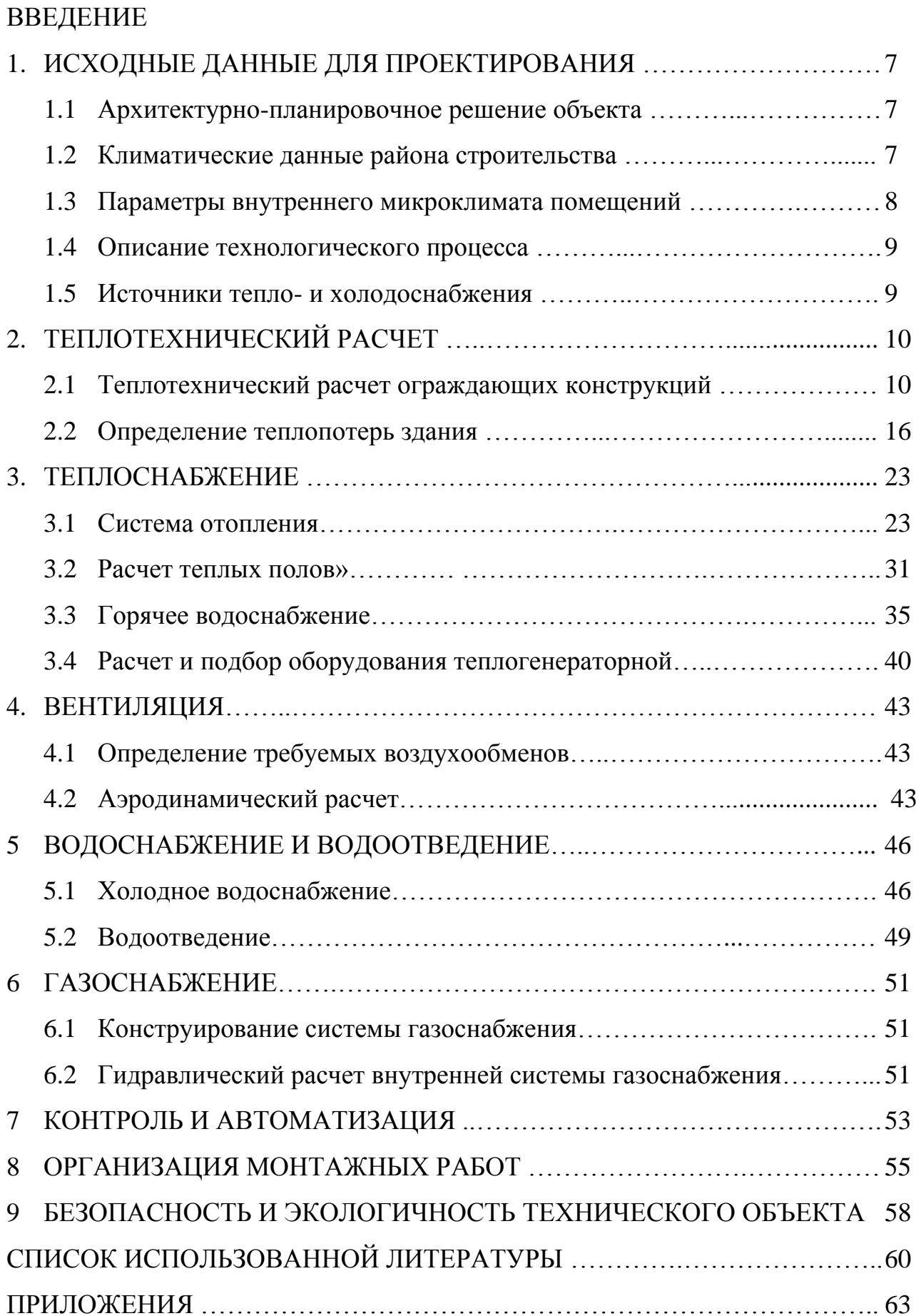

## ВВЕДЕНИЕ

Сети инженерно-технического обеспечения (инженерные сети, системы или коммуникации) — совокупность сооружений и коммуникаций, непосредственно используемых в процессе тепло-, газо-, водоснабжения, водоотведения и вентиляции. Без этих систем сегодня невозможно представить жизнь современного человека.

### 1 ИСХОДНЫЕ ДАННЫЕ

### 1.1 Архитектурно-планировочное решение объекта

Объект – жилой одноквартирный дом, расположенный в Самарской области, Ставропольский р-н, пос. Приморский. Ориентация главного фасада на юг. Размеры в осях – 15 х 16,3 м.

Жилой дом имеет основной, мансардный и цокольный этажи, кровля скатная. Цоколь заглублен в землю на 1 метр. Высота помещения цокольного этажа 2,4, основного и мансардного 2,7 метра.

Наружные стены выполнены из керамического кирпича, пенополистирола и штукатурки по металлической сетке.

Скатная кровля выполнена из деревянного бруса и утеплена пенополистиролом. С внутренней стороны кровля зашита деревянными плитами, уложена пароизоляция и гидроизоляция. Верхний слой кровли металлочерепица.

Полы цокольного этажа уложены по грунту. Состоят из железобетонной плиты, гидроизоляции и керамзитовой засыпки. Отделка производится в зависимости от назначения помещения линолеумом или керамической плиткой.

### 1.2 Климатические данные района строительства

Климатологические данные для города Самара приняты по СП [1] и сведены в таблицу 1.

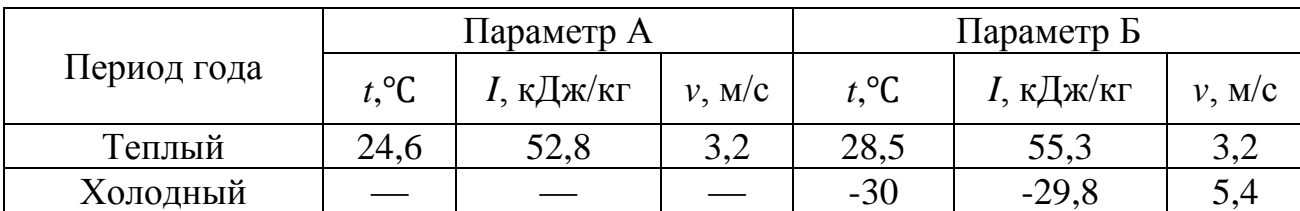

Таблица 1 – Параметры наружного воздуха

Продолжительность отопительного периода –  $z_{\text{or}} = 203$  суток. Средняя температура за отопительный период –  $t_{\text{or}} = -5.2$ °С.

7

## 1.3 Параметры внутреннего микроклимата помещений

Выбор параметров внутреннего микроклимата осуществляется в соответствии с требованиями ГОСТ [2, табл. 4.1] и СП [3].

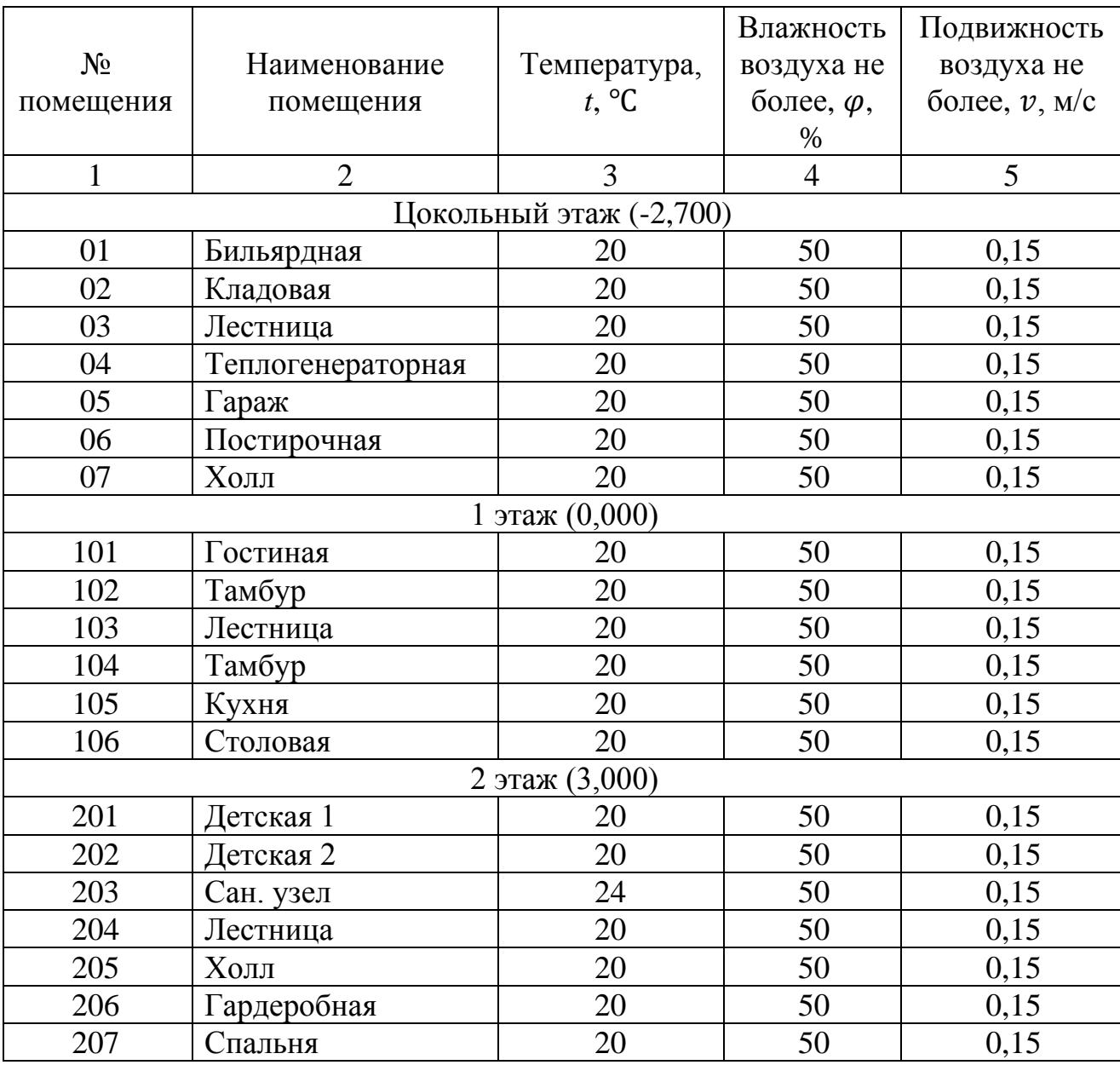

Таблица 2 – Параметры внутреннего микроклимата

### 1.4 Описание технологического процесса

Данный жилой дом поделен на две зоны: жилая и вспомогательная. К жилой зоне относятся гостиная, детская, столовая, спальня. К вспомогательной части можно отнести складские помещения, теплогенераторную, кухню, коридоры и помещения, где располагается оборудование инженерных систем.

В жилой зоне из вредностей выделяется только тепло от людей.

### 1.5 Источники тепло- и холодоснабжения

Источником теплоснабжения являются встроенная котельная, расположенная на цокольном этаже. С параметрами теплоносителя для отопления – вода с параметрами 95℃/70℃, для горячего водоснабжения – вода с параметрами 60℃.

### 2 ТЕПЛОТЕХНИЧЕСКИЙ РАСЧЕТ

#### 2.1 Теплотехнический расчет ограждающих конструкций

Выполняется согласно СП [4].

Расчет конструкции выполняется из условия, что фактическое сопротивление теплопередачи будет не меньше нормируемого, то есть:

$$
R_{\Phi} \ge R_{\rm H} \tag{2.1}
$$

где  $R_{\phi}$  – приведенное сопротивление теплопередаче ограждающих конструкций, м<sup>2</sup> · °С/Вт;

 $R_{\rm H}$  – нормируемое значение сопротивления теплопередаче ограждающих конструкций, м<sup>2</sup> · °С/Вт, определяется в зависимости от градусо-суток района строительства ГСОП, ℃·сут, по СП [4, табл. 3].

Градусо-сутки отопительного периода (ГСОП), ℃·сут, рассчитываются по формуле:

$$
\text{TCOII} = (t_{\text{B}} - t_{\text{or}}) \cdot z_{\text{or}}, \text{TCOII} = (20 - (-5.2)) \cdot 203 = 5116 \,^{\circ}\text{C} \cdot \text{cyr} \tag{2.2}
$$

где,  $t_{R}$  – расчетная температура внутреннего воздуха, принимаемая в соответствии с ГОСТ [2] и СП [2], ℃;

 $t_{\text{or}}$  – средняя температура наружного воздуха отопительного периода, <sup>°</sup>С, принимаемая по СП [1, табл. 3.1];

 $Z_{\text{or}}$  – продолжительность отопительного периода, сут., принимаемая по СП [1, табл. 3.1];.

Нормируемое значение сопротивления теплопередаче ограждающих конструкций,  $R_0^{\text{HOPM}}$ , м<sup>2</sup>·°C/Вт, определяется интерполяцией по СП [4, табл. 4].

 $R_{HC}^{HOPM} = 3{,}19 \text{ m}^2 \cdot {}^{\circ}C/B$ T;  $R_{\Pi \text{T}}^{\text{Hopm}} = 4{,}76 \text{ m}^2 \cdot {}^{\circ}\text{C/Br};$  $R_{\rm OK}^{\rm HOPM} = 0,534 \text{ M}^2 \cdot {}^{\circ}\text{C/Br};$ 

10

 $R_{\Pi J I}^{\text{HOPM}} = 4,202 \text{ m}^2 \cdot {}^{\circ}\text{C/BT}.$ 

Сопротивление теплопередаче ограждающей конструкции  $R_k$ ,  $(\text{m}^2 \cdot$ ℃)/Вт, определяют по формуле:

$$
R_k = R_1 + R_2 + \dots + R_n,\tag{2.4}
$$

где  $R_1, R_2, R_n$  – сопротивление теплопередаче отдельных слоев ограждающей конструкции,  $(M^2 \cdot {}^{\circ}C)/B$ т.

Сопротивление теплопередаче *i*-го однородного слоя ограждающей конструкции определяется по формуле:

$$
R_i = \frac{\delta_i}{\lambda_i},\tag{2.5}
$$

где – толщина *i*-го слоя ограждающей конструкции, м;

 – расчетный коэффициент теплопроводности материала *i*-го слоя ограждающей конструкции, Вт/(м ∙ ℃), определяется по СП [4, прил. Т, табл. Т.1] согласно условиям эксплуатации.

Условия эксплуатации А, определяются по СП [4, табл. 2], согласно влажностному режиму помещений, определяемый по СП [4, табл. 1], и зоне влажности района строительства, определяемой по СП [1, прил. А, рис. А1].

После определения приведенного сопротивления теплопередаче ограждающих конструкций  $R_0$ ,  $(M^2 \cdot {}^{\circ}C)/BT$ , определяют коэффициент теплопередачи ограждающих конструкций  $k$ , Вт/(м<sup>2</sup> · °C) по формуле:

$$
k = \frac{1}{R_0},\tag{2.6}
$$

где  $R_0$  - сопротивления теплопередаче ограждающих конструкций,  $\left(\mathsf{M}^2\right.^2$  $\mathrm{C}$ )/BT.

$$
R_0 = \frac{1}{\alpha_{\rm B}} + \frac{\delta_1}{\lambda_1} + \frac{\delta_2}{\lambda_2} + \dots + \frac{\delta_n}{\lambda_n} + \frac{1}{\alpha_{\rm H}} \ge R_{\rm HOPM},\tag{2.7}
$$

11

### Теплотехнический расчет наружных стен

Состав наружной стены представлен в таблице 3.

### Таблица 3 – Состав наружных стен

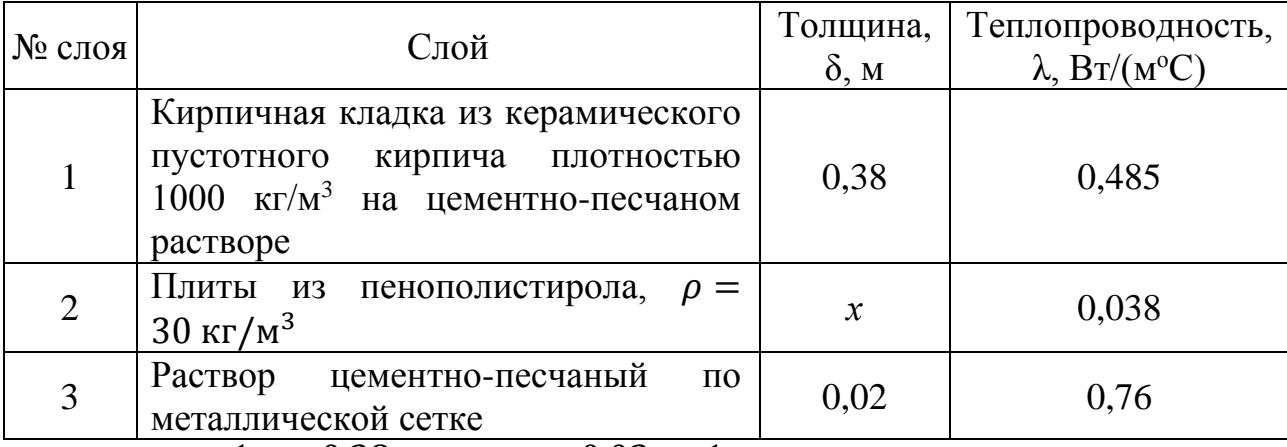

$$
3,19 = \frac{1}{8,7} + \frac{0,38}{0,485} + \frac{x}{0,038} + \frac{0,02}{0,76} + \frac{1}{23}.
$$
  

$$
x = 0,038 \cdot \left(3,19 - \frac{1}{8,7} - \frac{0,38}{0,485} - \frac{0,02}{0,76} - \frac{1}{23}\right) = 0,084 \text{ M}.
$$

Округляем толщину утеплителя до ближайшего номенклатурного в большую сторону – 0,1 м.

$$
R_0 = \frac{1}{8.7} + \frac{0.38}{0.485} + \frac{0.1}{0.038} + \frac{0.02}{0.76} + \frac{1}{23} = 3.6 \text{ (m}^2 \cdot {}^{\circ}\text{C})/\text{Br}
$$

Полученное значение удовлетворяет неравенству  $R_0^{\text{hopm}} \leq R_0^{\text{np}}$ , так как 3,19( $M^2 \cdot {}^{\circ}C$ )/B $T \leq 3.6(M^2 \cdot {}^{\circ}C)/BT$ .

По формуле  $(2.6)$  найдем  $k$ :

$$
k = \frac{1}{3.6} = 0.278 \,\mathrm{Br/(m^2 \cdot {^{\circ}C})}.
$$

## Теплотехнический расчет бесчердачного покрытия

Состав бесчердачного покрытия представлен в таблице 4.

Таблица 4 – Состав бесчердачного покрытия

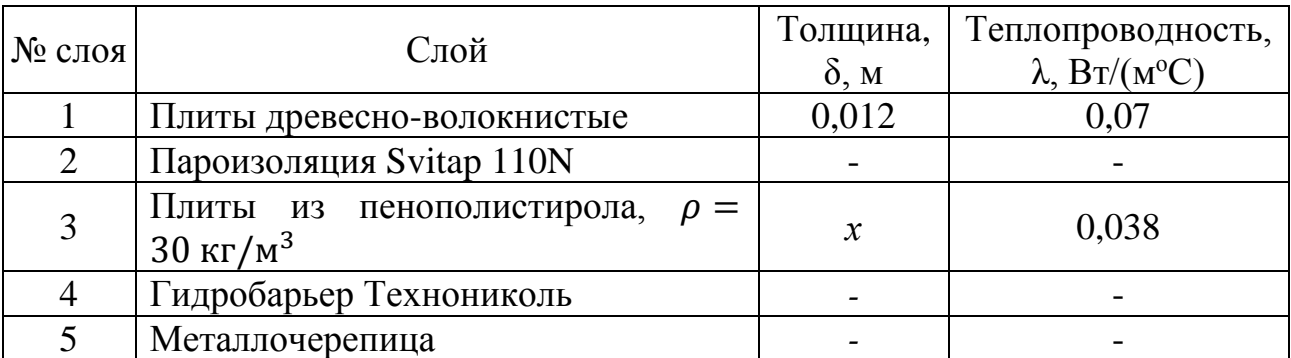

$$
4,76 = \frac{1}{8,7} + \frac{0,012}{0,07} + \frac{x}{0,038} + \frac{1}{23}.
$$
  

$$
x = 0,038 \cdot \left(4,76 - \frac{1}{8,7} - \frac{0,012}{0,07} - \frac{1}{23}\right) = 0,168 \text{ m}.
$$

Округляем толщину утеплителя до ближайшего номенклатурного в большую сторону – 0,18 м.

$$
R_0 = \frac{1}{8.7} + \frac{0.012}{0.07} + \frac{0.18}{0.038} + \frac{1}{23} = 5.08 \text{ (m}^2 \cdot {}^{\circ}\text{C})/\text{Br}.
$$

Полученное значение удовлетворяет неравенству  $R_0^{\text{hopm}} \leq R_0^{\text{np}}$ , так как 4,76 (м<sup>2</sup> · °C)/Bт  $\leq$  5,08 (м<sup>2</sup> · °C)/Bт.

По формуле  $(2.6)$  найдем  $k$ :

$$
k = \frac{1}{5,08} = 0,197 \,\mathrm{Br/(m^2 \cdot {^{\circ}C})}.
$$

Теплотехнический расчет полов по грунту

Состав перекрытия над неотапливаемым подвалом представлен в таблице 5. Таблица 5 – Состав перекрытия над неотапливаемым подвалом

![](_page_12_Picture_444.jpeg)

$$
2,948 = \frac{1}{8,7} + \frac{x}{0,04} + \frac{0,2}{1,92} + \frac{0,05}{0,24} + \frac{0,03}{0,76} + \frac{0,01}{0,2} + \frac{1}{12}.
$$

Из уравнения выводится толщина утеплителя:

$$
x = \left(2,948 - \frac{1}{8,7} - \frac{0,01}{0,2} - \frac{0,2}{1,92} - \frac{0,05}{0,24} - \frac{0,03}{0,76} - \frac{1}{12}\right) \cdot 0,04 = 0,091 \text{ m}.
$$

Округляем толщину утеплителя до ближайшего номенклатурного в большую сторону – 0,1 м.

$$
R_0 = \frac{1}{8,7} + \frac{0,1}{0,04} + \frac{0,2}{1,92} + \frac{0,05}{0,24} + \frac{0,03}{0,76} + \frac{0,01}{0,2} + \frac{1}{12} = 3,184 \text{ (m}^2 \cdot {}^{\circ}\text{C})/\text{Br}.
$$

Полученное значение удовлетворяет неравенству  $R_0^{\text{hopm}} \leq R_0^{\text{np}}$ , так как 2,948 (м<sup>2</sup> · °C)/Bт  $\leq$  3,184 (м<sup>2</sup> · °C)/Bт.

По формуле  $(2.6)$  найдем  $k$ :

$$
k = \frac{1}{3,184} = 0.314 \,\mathrm{Br/(m^2 \cdot {^{\circ}C})}.
$$

### Теплотехнический расчет окон

По СП [1, таб. К.1] конструкция окна из профиля ПВХ с двухкамерным стеклопакетом из стекла без покрытий с заполнением воздухом. Расстояние между стеклами 10 мм и 10 мм

Приведенное сопротивление теплопередаче таких окон составляет

$$
R_{\rm Q}^{\rm np} = 0.46 \, \mathrm{m}^2 \cdot {}^{\circ}\mathrm{C/Br}
$$

По формуле  $(2.6)$  найдем  $k$ :

$$
k = \frac{1}{0.46} = 2.174 \,\mathrm{Br/(m^2 \cdot {^{\circ}C})}.
$$

### Теплотехнический расчет наружных дверей

Приведенное сопротивление теплопередаче наружных дверей определяется по формуле:

$$
R_0 = 0.6 \cdot R_{req}^{\text{HC}}, \tag{2.8}
$$

где  $R_0$  – то же, что в (2.6);

 $R_{req}$ - сопротивление теплопередаче наружных стен,  $(M^{20}C)/BT$ , отвечающее санитарно-гигиеническим и комфортным условиям, определяют по формуле:

$$
R_{req}^{\text{HC}} = \frac{n \cdot (t_{\text{B}} - t_{\text{H}})}{\alpha_{\text{B}} \cdot \Delta t_{n}},
$$
\n(2.9)

где  $n$  – коэффициент, учитывающий зависимость положения наружной поверхности ограждающих конструкций по отношению к наружному воздуху;

 $t_{\rm B}$  – то же, что в (2.2);

 $t_{\rm H}$  – то же, что в (2.2);

 $\alpha_{\rm B}$  – то же, что в (2.3);

 $\Delta t_n$  – нормируемый температурный перепад между температурой внутреннего воздуха  $t_{\rm B}$  и температурой внутренней поверхности  $\tau_{\rm B}$ ограждающей конструкции, ℃, определяется по СП [4, таб.5],4,5℃;

Подставив все данные в формулу (2.9) получим:

$$
R_{req}^{\text{HC}} = \frac{1 \cdot (18 - (-30))}{8,7 \cdot 4,5} = 1,226 \text{ (m}^2 \cdot {}^{\circ}\text{C})/\text{Br}.
$$

Вычисляем приведенное сопротивление теплопередаче наружных дверей, подставив в (2.8) соответствующие значения исходных величин:

$$
R_0 = 0.6 \cdot 1.226 = 0.736 \, (\mathrm{M}^2 \cdot {}^{\circ}\mathrm{C})/\mathrm{Br}.
$$

По формуле  $(2.6)$  найдем  $k$ :

$$
k = \frac{1}{0,736} = 1,359 \,\mathrm{Br/(m^2 \cdot {^{\circ}C})}.
$$

Результаты теплотехнического расчета сведены в таблицу 6.

![](_page_15_Picture_301.jpeg)

### 2.2 Определение теплопотерь в здание

Уравнение теплового баланса:

$$
Q_0 = Q + Q_{HH\phi} - Q_{6HT} \tag{2.10}
$$

где  $Q$  – потери тепла, Вт, через наружные ограждающие конструкции, Вт;  $Q_{\mu\mu\phi}$  – потери тепла за счет инфильтрации, Вт, определяются по формуле (2.11);

 $Q_{\text{bhr}}$  – выделения тепла в помещении, Вт, в расчете 10 Вт/м<sup>2</sup>

Теплопотери через наружные ограждения, Вт, находятся в соответствии с нормативной литературой по формуле:

$$
Q = k \cdot F \cdot (t_e - t_n) \cdot n \cdot \left(1 + \sum \beta\right),\tag{2.11}
$$

где  $k$  – коэффициент теплопередачи ограждающих конструкций,  $Br/(M^2 \cdot {}^{\circ}C);$  $F$  – расчётная площадь ограждающей конструкции, м<sup>2</sup>;  $t_{\rm B}$  – то же, что в (2.2);  $t_{\rm H}$  – то же, что в (2.2);

 $n$  – то же, что в (2.9);

*β* – добавочные потери теплоты в долях от основных потерь.

Потери тепла, затраченные на подогрев инфильтрационного воздуха, вычисляют по формуле:

$$
Q_{\mu\mu\phi} = 0.28 \cdot L \cdot c \cdot \rho_{\rm B} \cdot (t_{\rm B} - t_{\rm H}) \cdot \bar{k} \tag{2.11}
$$

где *с* – теплоемкость воздуха,  $c = 1,005 \text{ K/LW} / (\text{KT} \cdot {}^{\circ}C);$ 

 $L$  – количество воздушного притока в расчете 3 м<sup>3</sup>/м<sup>2</sup>;

 $\rho_{\textrm{\tiny{B}}}$  – удельный вес внутреннего воздуха, Н/м<sup>3</sup>, определяется по формуле (2.12);

 $t_{\rm B}$  – то же, что в (2.2);

 $t_{\rm H}$  – то же, что в (2.2);

 $\bar{k}$  – коэффициент влияния встречного теплового потока в наружных ограждающих конструкциях, (учитывается для окон). Для окон и балконных дверей с двойными раздельными переплетами  $\bar{k} = 0.8$ .

$$
\rho_{\rm B} = \frac{353}{t_{\rm B} + 273} \tag{2.11}
$$

где  $t_{\rm B}$  – то же, что в (2.2);

Расчет теплопотерь оформлен в таблицу 7.

![](_page_17_Picture_437.jpeg)

# Таблица 7 – Теплопотери через ограждающие конструкции и на нагрев инфильтрирующегося воздуха

![](_page_18_Picture_586.jpeg)

![](_page_19_Picture_515.jpeg)

![](_page_20_Picture_584.jpeg)

![](_page_21_Picture_440.jpeg)

### 3 ТЕПЛОСНАБЖЕНИЕ

#### 3.1 Система отопления

В данном жилом доме запроектирована тупиковая горизонтальная двухтрубная система отопления.

Подающая и обратная магистрали системы отопления прокладываются по периметру здания на каждом этаже в штрабе, расположенной в полу.

Приборы установлены открыто под окнами, либо у наружной стены. Температура теплоносителя 95-70℃. На каждый прибор установлены балансировочный клапаны для увязки с системой. Материал труб полимер.

Для удаления воздуха из системы на всех приборах установлены автоматические воздухоотводчики.

3.1.1 Гидравлический расчет горизонтальной двухтрубной системы

Целью гидравлического расчета является определение требуемых диаметров трубопроводов, а также потерь давления воды в них.

Гидравлический расчет двухтрубной системы отопления ведется методом по удельным потерям по длине.

Главное циркуляционное кольцо проходит через самый удаленный прибор мансардного этажа.

Тепловая нагрузка участка, Вт, состоит из тепловых нагрузок приборов, обслуживаемых протекающей по участку водой и определяется по формуле  $(3.1).$ 

$$
Q_{\rm yq} = \sum Q_{\rm np} \tag{3.1}
$$

где  $Q_{\text{m}}$  – тепловая нагрузка прибора, относящимися к данному участку, Вт. Расход воды на участке, кг/ч, определяется по формуле (3.2).

$$
G_{\text{yq}} = \frac{0.86 \cdot Q_{\text{yq}} \cdot \beta_1 \cdot \beta_2}{c \cdot (t_{\text{r}} - t_0)}
$$
(3.2)

23

где  $\beta_1$  – коэффициент учета дополнительного расхода теплового потока устанавливаемых отопительных приборов за счет округления сверх расчетной величины, равный 1,04;

 $\beta_2$  – коэффициент учета дополнительных потерь теплоты отапливаемыми приборами у наружных ограждений, равный 1,02;

*с* – удельная массовая теплоемкость воды, равная 1 кДж/кг∙℃;

 $(t_{\rm r}-t_{\rm o})$  – расчетная разность температур воды в системе отопления, °С.

Располагаемое давление в системе отопления, Па, определяется по формуле (3.3).

$$
\Delta P_{\rm p} = \Delta P_{\rm H} + 0.4 \cdot \Delta P_{\rm e} \tag{3.3}
$$

где  $\Delta P_{\text{H}}$  – циркуляционное давление насоса, Па, определяемое по формуле (3.4).

∆<sup>е</sup> – естественное циркуляционное давление, которое возникает в расчетном кольце от охлаждения воды в нагревательных приборах и в трубах, Па, которое находится по формуле (3.5).

$$
\Delta P_{\rm H} = 100 \cdot \sum l_{\rm THK} \tag{3.4}
$$

где  $\sum l_{\text{PIK}}$  – общая длина последовательно соединенных участков, составляющих главное циркуляционное кольцо, м;  $\Delta P_e$  – то же, что в формуле (3.3).

$$
\Delta P_{\rm e} = \beta_t \cdot g \cdot h \cdot (t_{\rm r} - t_{\rm o}) \tag{3.5}
$$

где  $\beta_t$  – среднее приращение плотности (объемной массы) при понижении температуры воды на 1°С. При разности  $t_r - t_0 = 95 - 70 = 25$ °С,  $\beta_t =$ 0,64;

 $g$  – ускорение свободного падения, равное 9,81 м/с<sup>2</sup>;

*h* – вертикальное расстояние между условным центром охлаждения и условным центром нагрева, м;

 $(t_{\rm r} - t_{\rm o})$  – то же что в (3.2).

Среднее ориентировочное значение удельной потери давления по длине, Па/м, определяется по формуле:

$$
R_{\rm cp} = \frac{\Delta P_{\rm p} \cdot 0.65}{\sum l_{\rm THK}}\tag{3.6}
$$

где 0,65 – коэффициент, учитывающий, что 65% располагаемого давления расходуется на преодоление потерь по длине;

 $\Delta P_p$  – то же что в (3.3);

 $\sum l_{\text{FIIK}}$  – то же что в (3.4).

Общие потери давления в расчетном кольце, Па, определяются по формуле (3.7):

$$
\Delta P_{\rm yq} = R \cdot l + Z \tag{3.7}
$$

где R – удельные потри давления по длине, Па/м;

l – длина участка, м;

Z – потери давления в местных сопротивлениях, Па, определяемое по формуле (3.8).

$$
Z = \Sigma \xi \cdot P_{\mu\nu\mu} \tag{3.8}
$$

где  $\Sigma \xi$  - сумма коэффициентов местного сопротивления на участке; Рдин – динамическое давление, Па, рассчитываемое по формуле (3.9).

$$
P_{\mu\mu} = \frac{\rho \cdot \vartheta^2}{2} \tag{3.9}
$$

где р – плотность воды, принимаемая  $1000 \text{ кr/m}^3$ ;

 $\vartheta$  – скорость воды, м/с.

Результаты расчетов сводятся в таблицу 8.

| $N_2$<br>участка | $G$ , $\kappa \Gamma / \Psi$ | l, M           | Rcp,<br>$\Pi$ а/м | d, MM | $R_{\Phi}$ ,<br>$\Pi$ а/м | V, M/C | $Rl$ , $\Pi$ a | $v^2 \cdot \rho/2$    | $\Sigma \xi$   | $Z$ , $\Pi$ a            | $R1+Z$ , $\Pi$ a | Примечания                                              |
|------------------|------------------------------|----------------|-------------------|-------|---------------------------|--------|----------------|-----------------------|----------------|--------------------------|------------------|---------------------------------------------------------|
| $\mathbf{1}$     | $\overline{2}$               | $\overline{3}$ | $\overline{4}$    | 5     | 6                         | $\tau$ | 8              | 9                     | 10             | 11                       | 12               | 13                                                      |
|                  |                              |                |                   |       |                           |        |                | ГЦК, $P_p = 10853$ Па |                |                          |                  |                                                         |
| $\mathbf{1}$     | 1164                         | $\overline{2}$ |                   | 32    | 45                        | 0,311  | 90             | 48,36                 | $\overline{3}$ | 145,08                   | 235,08           | Котел, отвод на 90°                                     |
| $\overline{2}$   | 1056                         | 0,5            |                   | 25    | 150                       | 0,483  | 75             | 116,64                | $\mathbf{1}$   | 116,65                   | 191,65           | Тройник на проход                                       |
| $\overline{3}$   | 778                          | 3              |                   | 25    | 85                        | 0,36   | 255            | 64,80                 | 1,5            | 97,2                     | 352,2            | Тройник на ответвление                                  |
| $\overline{4}$   | 409                          | $\overline{3}$ |                   | 20    | 90                        | 0,312  | 270            | 48,67                 | $\overline{2}$ | 97,34                    | 367,34           | Крестовина на проход                                    |
| 5                | 318                          | 12             |                   | 20    | 55                        | 0,241  | 660            | 29,04                 | 4,2            | 121,97                   | 781,97           | Тройник на поворот, 2 отвода<br>на 45°, отвод на 90°    |
| 6                | 273                          | 7,6            |                   | 15    | 190                       | 0,346  | 1444           | 59,86                 | 2,5            | 149,65                   | 1593,65          | Отвод, тройник на проход                                |
| $\overline{7}$   | 205                          | 5,5            |                   | 15    | 110                       | 0,282  | 605            | 39,76                 |                | 39,76                    | 644,76           | Тройник на проход                                       |
| 8                | 136                          | 15,1           |                   | 15    | 50                        | 0,186  | 755            | 17,30                 | 5,5            | 95,14                    | 850,14           | Тройник на проход, 3 отвода<br>на 90°                   |
| 9                | 68                           | 11             | 58,6              | 15    | 14                        | 0,093  | 154            | 4,32                  | 14             | 60,5                     | 215,00           | Радиатор, КРД, 4 отвода на<br>90°, 2 тройника на проход |
| 8'               | 136                          | 15,1           |                   | 15    | 50                        | 0,186  | 755            | 17,30                 | 5,5            | 95,14                    | 850,14           | Тройник на проход, 3 отвода<br>на 90°                   |
| 7'               | 205                          | 5,5            |                   | 15    | 110                       | 0,241  | 605            | 29,04                 | $\mathbf{1}$   | 29,04                    | 634,04           | Тройник на проход                                       |
| 6'               | 273                          | 7,6            |                   | 15    | 190                       | 0,346  | 1444           | 59,86                 | 2,5            | 149,65                   | 1593,65          | Отвод на 90°, тройник на<br>проход                      |
| 5'               | 318                          | 12             |                   | 20    | 55                        | 0,241  | 660            | 29,04                 | 4,2            | 121,97                   | 781,97           | Тройник на поворот, 2 отвода<br>на 45°, отвод на 90°    |
| 4'               | 409                          | 3              |                   | 20    | 90                        | 0,214  | 270            | 22,90                 | $\overline{2}$ | 45,79                    | 315,79           | Крестовина на проход                                    |
| 3'               | 778                          | $\overline{3}$ |                   | 25    | 85                        | 0,36   | 255            | 64,80                 | 1,5            | 97,2                     | 352,20           | Тройник на ответвление                                  |
| $2^{\prime}$     | 1056                         | 0,5            |                   | 25    | 150                       | 0,483  | 75             | 116,64                | $\mathbf{1}$   | 116,65                   | 191,65           | Тройник на проход                                       |
| $1^{\prime}$     | 1164                         | $\overline{2}$ |                   | 32    | 45                        | 0,311  | 90             | 48,36                 | $\mathfrak{Z}$ | 145,08                   | 235,08           | Котел, отвод на 90°                                     |
|                  | $\Sigma l = 108,4 \text{ m}$ |                |                   |       |                           |        |                |                       |                | $\sum Rl + Z = 10186$ Па |                  |                                                         |

Таблица 8 – Гидравлический расчет системы отопления

![](_page_26_Picture_593.jpeg)

![](_page_27_Picture_330.jpeg)

### 3.1.2 Подбор отопительных приборов

Необходимая теплопередача отопительного прибора в помещении, Вт:

$$
Q_{\rm np} = Q_{\rm nom} - \beta_{\rm rp} \cdot Q_{\rm rp} \tag{3.10}
$$

где,  $\beta_{\text{TD}}$  – коэффициент, зависящий от месторасположения и изоляции труб, равный 0,9.

 $Q_{\text{TD}}$  – теплоотдача открыто расположенных в пределах помещения труб стояка и подводок, к которым непосредственно присоединен прибор, Вт, поскольку трубы проложены скрыто и выполнены они из полимера у которого низкий коэффициент теплопередачи, то этим можно пренебречь.

Расчетная площадь нагревательной поверхности приборов определяется по формуле:

$$
F_{\rm np} = \frac{Q_{\rm np}}{q_{\rm np}}\tag{3.11}
$$

где  $Q_{\text{np}}$  – то же что и в (3.10);

*q*пр – расчетная плотность теплового потока с одного метра прибора,  $Br/M^2$ , определяемая по формуле (3.12).

$$
q_{\rm np} = q_{\rm Hom} \cdot \left(\frac{\Delta t_{\rm cp}}{70}\right)^{1+n} \cdot \left(\frac{G_{\rm np}}{360}\right)^p \tag{3.12}
$$

где *q*ном – номинальная плотность теплового потока, Вт/м<sup>2</sup> , при стандартных условиях работы для радиатора Rifar Monolit 500 равна 588 Вт/м<sup>3</sup>;

*n*, *p*, – коэффициенты, показывающие влияние гидравлических и конструктивных особенностей на коэффициент теплоотдачи прибора, которые равны *n* = 0,3 *p* = 0,02 – для секционного радиатора с подачей воды сверху вниз;

 $\Delta t_{\rm cp}$  – средний температурный перепад между средней температурой теплоносителя в приборе и температурой окружающего воздуха, °C, который определяется по формуле (3.13).

 $G_{\text{np}}$  - расход воды в приборе, кг/час, определяемый по формуле (3.2).

$$
\Delta t_{\rm cp} = \frac{t_{\rm BX} - t_{\rm BDX}}{2} - t_{\rm nom}
$$
\n(3.13)

где  $t_{\text{rx}} - t_{\text{r}} -$  разница температур на входе и на выходе из отопительного прибора, ℃;

 $t_{\text{nom}}$  – температура окружающего воздуха, °С.

Далее находится число секций радиатора по формуле:

$$
N = \frac{F_{\text{np}} \cdot \beta_4}{f_{\text{cex}} \cdot \beta_3} \tag{3.14}
$$

где  $F_{\text{ID}}$  – то же что в (3.12);

 $\beta_4$  – коэффициент, учитывающий способ установки прибора, равный 1,02, так как установка свободная, под подоконником;

 $\beta_3$  – коэффициент, учитывающий взаимное облучение секций в приборе, равный 1;

 $f_{\rm cex}$  – площадь одной секции, м<sup>2</sup>, принимаемая по паспорту прибора  $f_{\rm cex} = 0.46$  м<sup>2</sup>.

Результаты расчета сводятся в таблицу 9.

![](_page_29_Picture_423.jpeg)

Таблица 9 - Подбор приборов системы отопления

![](_page_30_Picture_410.jpeg)

#### 3.2 Расчет теплых полов

Система «теплый пол» установлена на всем первом этаже и в санитарных узлах 2-го этажа. Параметры теплоносителя 50-30℃. Контуры укладываются на теплоотражающую поверхность, а сверху заливается стяжкой.

Расчет теплых полов ведется согласно [7]

Расчетная плотность теплового потока  $q_A$ ,  $Br/M^2$  находится по формуле (3.15).

$$
q_A = \frac{Q_{\text{or}}}{A_F} \tag{3.15}
$$

где  $Q_{\text{or}}$  – расчетные теплопотери помещения, Вт;

 $A_F$  – отапливаемая площадь пола, м<sup>2</sup>.

Тепловое сопротивление покрытия пола, Rλ, принимается в зависимости от помещения. Для ванной комнаты и санитарного узла это значение принимается 0,05м<sup>2</sup> К/Вт, для жилых помещений (гостиная, спальня) равно 0,1м<sup>2</sup> К/Вт.

Расчетная температура в подающем трубопроводе и расстояние между прокладываемыми трубами определяется по таблице [7, табл. 6.3].

Разность температур между помещением и теплоносителем определяется по формуле (3.16).

$$
\Delta t = 2 \cdot (t_1 - t_{\text{nom}} - \Delta t_{\text{max}}) \tag{3.16}
$$

где t<sub>1</sub> – температура в подающем трубопроводе;

tпом – температура воздуха в помещении;

 $\Delta t_{\text{max}}$  – максимальное увеличение температуры теплоносителя.

Расчет плотности теплового потока, направленного вниз qниз, Вт/м<sup>2</sup> ведется по формуле (3.17)

$$
q_{\text{\tiny HH3}} = q\left(\frac{R_{\text{\tiny B}}}{q \cdot R_{\text{\tiny H}}} + t_{\text{\tiny HOM}}\right) \tag{3.17}
$$

где q – плотность теплового потока;

R<sup>в</sup> – термическое сопротивление верха конструкции;

R<sup>н</sup> – термическое сопротивление низа конструкции.

Общая тепловая мощность контура QF, Вт определяется по формуле (3.18).

$$
Q_F = A_F \cdot (q + q_{\text{H43}}) \tag{3.18}
$$

Определение расчетного потока теплоносителя G, кг/ч для отдельных контуров ведется по формуле (3.19).

$$
G = \frac{0.86 \cdot Q_F}{\Delta t} \tag{3.19}
$$

Длина прокладываемых труб отопительного контура Lк, м, определяется, на основании таблицы 9.

Таблица 9 – Зависимость длинны отопительного контура от интервала прокладки

![](_page_32_Picture_406.jpeg)

Общая длина труб Lобщ, м, определяется по формуле (3.20).

$$
L_{\text{ofm}} = L_{\text{K}} + L_{\text{no},\text{B}}
$$
\n
$$
(3.20)
$$

где Lподв – длина труб подсоединения контура к распределительной гребенке, м.

Потери давления в контуре и в вентиле определяется по диаграммам, приведенным в [7].

![](_page_32_Picture_407.jpeg)

![](_page_32_Picture_408.jpeg)

![](_page_33_Picture_500.jpeg)

В проектируемом доме находятся 4 водоразборных прибора и проживают 5 человек.

В жилом доме проходят подающие и циркуляционные магистрали, с температурой теплоносителя 60℃. К подающей магистрали производится подключение водоразборных приборов, а к циркуляционной – полотенцесушители.

Трубы выполнены из металлопластика. Прокладка труб – скрытая – с уклоном в сторону источника тепла, газового котла, для слива воды из системы. В самой верхней точке производится удаление воздуха. У основания стояка расположен кран для слива воды из системы.

3.3.1 Определение расходов воды и тепла

Максимальный секундный расход воды, л/с, определяется по формуле (3.21)

$$
q^h = 5 \cdot q_0^h \cdot \alpha,\tag{3.21}
$$

где  $q_0^h$  – секундный расход самого водоразборного прибора, для ванны со смесителем - 0,18 л/с;

α – коэффициент, зависящий от числа приборов и вероятности их действия, определяется интерполяцией по [8, прил.4, табл.2].

Вероятность одновременного действия приборов в секунду, определяется по формуле (3.22).

$$
P = \frac{q_{u,hr}^h \cdot U}{3600 \cdot N \cdot q_0^h}, P = \frac{8 \cdot 5}{3600 \cdot 4 \cdot 0.18} = 0.015
$$
 (3.22)

где  $q_{u,hr}^h$  – часовой расход воды потребителем, л/ч, согласно [8, прил. А, табл. А.1] равно 8 л/ч;

35

U – число жителей дома, шт.;

N – количество приборов, шт.;

 $q_0^h$  – то же что и в (3.21).

Максимальный секундный расход согласно формулам равен:

 $\alpha = f(4 \cdot 0.015) = f(0.06) = 0.289;$ 

$$
q^h = 5 \cdot 0.18 \cdot 0.289 = 0.26 \,\pi/c;
$$

Максимальный часовой расход воды, л/ч, определяется по формуле (3.23).

$$
q^h = 5 \cdot q_{0,hr}^h \cdot \alpha,\tag{3.23}
$$

где  $q_{o,hr}^{\rm h}$  – часовой расход прибора с наибольшим водоразбором, л/ч, для ванны со смесителем согласно [8, прил. А, табл. А.1] равно 200 л/с;  $\alpha$  – то же что и в (3.21).

Часовая вероятность одновременного действия приборов определяется по формуле:

$$
P_{\text{hr}} = \frac{3600 \cdot P \cdot q_0^h}{q_{0,hr}^h}, P_{hr} = \frac{3600 \cdot 0.015 \cdot 0.18}{200} = 0.049 \tag{3.24}
$$

где Р – вероятность одновременного действия приборов в секунду, определяется по формуле (3.22);

 $q_{0,hr}^h$  – то же что и в (3.21);

 $q_{o,hr}^{\rm h}$  – то же что в (3.23).

Максимальный часовой расход согласно формулам:

$$
\alpha = f(0,049 \cdot 4) = f(0,195) = 0,44;
$$

$$
q_{hr}^h = 0.005 \cdot 0.44 \cdot 200 = 0.44 \text{ }\pi/\text{y}.
$$

Среднесуточный расход горячей воды, м<sup>3</sup>/сут определяется по формуле  $(3.25).$ 

$$
q_u = \frac{q_h^u \cdot U}{1000}, q_u = \frac{90 \cdot 5}{1000} = 0.49 \text{ m}^3/\text{cyr}.
$$
 (3.25)

где  $q_h^u$  – суточный расход горячей воды потребителем по [8, прил. А, табл. А.2], равно 90 л/сут;

U – то же что и в (3.22).

Средний расход теплоты  $Q_T^h$ , кВт, на нужды горячего водоснабжения определим по формуле (3.26).

$$
Q_T^h = 1.16 \cdot \frac{q_u}{24} \cdot (65 - t^c) + Q^{ht}, Q_T^h = 1.16 \cdot \frac{0.49}{24} \cdot (65 - 5) + 10\% = 1.56 \text{ kBr} \tag{3.26}
$$

где  $q_u$  – среднесуточный расход горячей воды, м<sup>3</sup>/сут определяется по формуле (3.25);

 $t^c$  – температура холодной воды, °С;

 $Q^{ht}$  – потери теплоты в системе горячего водоснабжения, кВт, принимаем равным 10%;

Максимальный часовой расход теплоты, кВт, на нужды горячего водоснабжения определяется по формуле:

$$
Q_{hr}^h = 1.16 \cdot q_{hr}^h \cdot (65 - t^c) + Q^{ht}, Q_{hr}^h = 1.16 \cdot 0.44 \cdot (65 - 5) + 10\% = 34 \text{ kBr} \tag{3.27}
$$

где  $q_{hr}^h$  – максимальный часовой расход воды, л/ч, определяется по формуле (3.23);  $t^{c}$  – то же что в (3.26);  $Q^{ht}$  – то же что в (3.26).

### 3.3.2 Гидравлический расчет подающих трубопроводов

Целью гидравлического расчёта водопровода является определение требуемых диаметров участков трубопроводов по общему секундному расходу на данном участке

Определение диаметров труб производится по таблицам гидравлического расчета в соответствии с расчетными секундными расходами воды на участках по допустимым скоростям движения воды в трубах.

Допустимые скорости воды в подающих трубопроводах не должны превышать 1,5 м/с, а в подводках к водоразборным приборам - 3 м/с.

Потери давления на участке, м, определяются:

$$
\Delta p = R \cdot l \cdot (1 + K_M) \tag{3.28}
$$

где R – удельные потери на трение при расчетном расходе воды на участке, м/м, принимаются согласно [9, прил. I, табл. 1.3];

l – длина расчетного участка, м;

 $K_{\rm M}$  – коэффициент, учитывающий потери давления в местных сопротивлениях.

Гидравлический расчет сведен в таблицу 11.

Таблица 11 – Гидравлический расчет системы горячего водоснабжения

![](_page_37_Picture_293.jpeg)

3.3.3 Определение потерь теплоты в трубопроводах

В подающих трубопроводах теряется определенное количество теплоты.

Потери теплоты на каждом расчетном участке, Вт определяются по формуле:

$$
\Delta Q = \pi \cdot d_{\rm H} \cdot l \cdot k \cdot \left(\frac{t_{\rm H} + t_{\rm K}}{2} - t_{\rm orb}\right) \cdot (1 - \eta) \tag{3.29}
$$

38

где  $d_{\text{H}}$  - наружный диаметр трубопровода, м;

 $1 -$ то же что в (3.9);

k - коэффициент теплопередачи, Bт/м<sup>2</sup>°C, для металлопластиковах труб принимается 0,45;

 $t_{\text{H}}$  - температура горячей воды на выходе из котла, °С;

 $t_{\kappa}$  - температура у наиболее удаленного водоразборного прибора, °С.

 $t_{\rm okn}$  - температура окружающей среды, принимается в зависимости от

месторасположения участка трубопровода;

η - КПД теплоизоляции, принимаемый равным 80%.

Расчет потерь теплоты подающими теплопроводами приведен в таблице 12.

Таблица 12 – Расчет потерь теплоты подающими трубопроводами

| $N_2$<br>участка | Длина<br>участка | D <sub>H</sub> , M | К    | toкp, | $(tr-$<br>$\text{tokp}$ ), | потери<br>тепла | сумма Q | Прим.                                      |
|------------------|------------------|--------------------|------|-------|----------------------------|-----------------|---------|--------------------------------------------|
|                  | 1,2              | 0,02               | 0,45 | 24    | 38,5                       | 1,3             |         |                                            |
| $\overline{2}$   | 1,5              | 0,02               | 0,45 | 24    | 38,5                       | 1,6             | 102,9   | На полотенцесушитель<br>100 B <sub>T</sub> |
| $2^{\prime}$     | 3                | 0,02               | 0,45 | 20    | 42,5                       | 3,6             | 206,5   | На полотенцесушитель<br>100 B <sub>T</sub> |
| 3                | 7,5              | 0,02               | 0,45 | 20    | 42,5                       | 9,0             | 215,5   |                                            |
| 3'               | 10,5             | 0,02               | 0,45 | 12    | 50,5                       | 15,0            | 230,5   |                                            |
| $\overline{4}$   | 2,5              | 0,026              | 0,45 | 20    | 42,5                       | 3,9             | 234,4   |                                            |

### 3.3.4 Гидравлический расчет циркуляционных трубопроводов

Гидравлический расчёт циркуляционных трубопроводов производится аналогично расчёту подающих трубопроводов. Диаметры циркуляционных трубопроводов запроектированы на 1–2 калибра меньше диаметров соответствующих участков подающих трубопроводов.

Циркуляционные стояки рассчитаны на разность давлений в местах соединения их с подающими стояками и циркуляционной магистралью, разность потерь давления в различных циркуляционных кольцах не более 10%.

Требуемый циркуляционный расход воды в системе горячего водоснабжения  $q^{cir}$ , кг/ч рассчитывается по формуле:

$$
q^{cir} = \beta \cdot \frac{\Sigma Q^{ht} \cdot 3600}{c \cdot \Delta t}
$$
 (3.30)

где  $\sum Q^{ht}$  – суммарные теплопотери, Вт;

с – то же, что в  $(3.2)$ ;

∆t – разность температур горячей воды в подающих трубопроводах и у самой удалённой водоразборной точки, °С.

Гидравлический расчет циркуляционных трубопроводов сведен в таблицу 13.

Таблица 13 – Гидравлический расчет циркуляционных трубопроводов

| $N_{2}$ | Длина   | qcir,  | $\pi/c$ | $D_y$ | v    | R     | $K_{\scriptscriptstyle{M}}$ | $\Delta p$ | $\Sigma\Delta p$ |
|---------|---------|--------|---------|-------|------|-------|-----------------------------|------------|------------------|
| участка | участка | кг/час |         |       |      |       |                             |            |                  |
|         |         |        | 4       |       | O    |       |                             |            | 10               |
|         | 1,2     | 40     | 0,01    | 15    | 0,05 | 0,012 | 0,5                         | 0,018      |                  |
|         | 4,5     | 40     | 0,01    | 15    | 0,05 | 0,045 | 0,5                         | 0,0675     | 0,086            |
| 3       | 18      | 40     | 0,01    | 15    | 0,05 | 0,18  | 0,5                         | 0,27       | 0,356            |
| 4       | 2,5     | 40     | 0,01    | 15    | 0,05 | 0,025 | 0,5                         | 0,0375     | 0,393            |

3.4 Расчет и подбор оборудования теплогенераторной

По общему количеству тепла, кВт, подбираем газовый котел. Общее количества тепла определяется по формуле (3.31).

$$
Q_{\text{ofm}} = Q_{\text{T.n.}} + Q_{\text{T.B.}}, Q_{\text{ofm}} = 32.2 + 1.56 = 33.76 \text{ kBr},
$$
\n(3.31)

где  $Q_{\text{th}}$  – суммарные теплопотери дома, кВт, взятые из расчета теплопотерь;

 $Q_{\text{rB}}$  – среднее количество тепла необходимое на нужды горячего водоснабжения, кВт.

По данному значению подбираем газовый котел мощностью 35 кВт Protherm Gepard 35KTV.

Требуемый напор  $H_{\text{TD}}$  в системе горячего водоснабжения определяется по формуле (3.32).

$$
H_{\rm rp} = \Delta H_{\rm rp} + \Delta H_{\rm uup} + \Delta H_{\rm r} + H_{\rm cs}, H_{\rm rp} = 3.95 + 0.39 + 5.9 + 3 = 13.24 \text{ m } (3.32)
$$

где  $\Delta H_{\text{TD}}$  – потери напора в подающем трубопроводе системы горячего водоснабжения, принимаемое согласно гидравлическому расчету;

 $\Delta H_{\text{uup}}$  – потери напора в циркуляционном трубопроводе системы горячего водоснабжения, принимаемое согласно гидравлическому расчету;

 $\Delta H_r$  – геометрическая высота подъема воды: расстояние по вертикали от оси насоса котла до верхнего водоразборного прибора;

 $H_{\text{CB}}$  – свободный напор на излив для ванны со смесителем равное 3 м.

Для подбора насоса расходы воды на ГВС, отопление и теплый пол принимается с 10%-ным запасом.

Требуемый напор  $H_{\text{rp}}$  в системе отопления определяется аналогично ГВС.

 $H_{\text{rp}} = 10,18 + 45 = 55,2 \text{ k}$ Па.

Требуемый напор для системы теплого пола  $H_{\text{TD}} = 55.2 \text{ k}$ Па.

Сравнивая эти значения с графиком встроенного в котел насоса, делаем вывод, что для нужд ГВС этого насоса хватает, а для отопления и теплых полов требуется установить дополнительный насос. Так как отопление и теплый пол работают по зависимой схеме, то данные для подбора насоса:  $G = 1280 \text{ Jy}$ ;  $\Delta H = 55,2 - 15 = 40,2 \text{ k}$ Па. Рабочая характеристика насоса Grundfos ALPHA2 25-60 130, приведенная на рисунке 1, Пересекает рабочую точку системы.

![](_page_41_Figure_0.jpeg)

Рисунок 1 – Рабочая характеристика насоса Grundfos ALPHA2 25-60 130

В данном жилом доме запроектирована только вытяжная вентиляция из таких помещений как теплогенераторная, кухня и санузлы. Следовательно воздухообмен остальных помещений нужно прибавить к помещениям где есть вытяжной канал.

Приток воздуха осуществляется за счет разрежения и вследствие подсоса из других помещений и улицы.

4.1 Определение требуемых воздухообменов

Расход вентилируемого воздуха, м<sup>3</sup>/ч, определяется по СП [3].

Результаты расчета воздухообменов сводят в таблицу 14.

Таблица 14 – Воздушный баланс

![](_page_42_Picture_189.jpeg)

4.2 Аэродинамический расчет

Целью аэродинамического расчёта систем вентиляции является подбор диаметров воздуховодов и расчет потерь давления в сети.

Рассчитывают действительную скорость воздуха на участках, м/с, по формуле (4.2).

$$
\vartheta = \frac{L}{3600 \cdot F} \tag{4.2}
$$

где  $L$  – то же что в  $(4.1)$ ;

 $F$  – площадь поперечного сечения воздуховода, м<sup>2</sup>.

Потери давления на местные сопротивления определяются, по формуле  $(4.3).$ 

$$
Z = \Sigma \xi \cdot P_{\mu} \tag{4.3}
$$

где  $\Sigma \xi$  – сумма коэффициентов местных сопротивлений на рассматриваемом участке;

 $P_n$  – динамическое сопротивление на рассматриваемом участке, Па.

Определяются полные потери давления.

Аэродинамический расчет механической системы вентиляции сведен в таблицу 15

Таблица 15 – аэродинамический расчет механической вентиляции

| $N_2$<br>VЧ. | 3 <sub>1</sub><br>$M^2/H$                                                                                            | 1 M | d<br>MM | $\gamma$<br>$\sim$<br>1 M <sup>2</sup> | M/C  | Па/м | R1<br>Пa  | 57             | D<br>Гд<br>᠇<br>1 la | $\prod$ a<br>∠ | $R1+Z$<br>$\Pi$ a | Примечание |
|--------------|----------------------------------------------------------------------------------------------------|-----|---------|----------------------------------------|------|------|-----------|----------------|----------------------|----------------|-------------------|------------|
|              |                                                                                                    |     |         |                                        |      |      |           |                |                      |                |                   |            |
|              | 70                                                                                                    | ن ۱ | 50      | 0,018                                  | 2,67 | 0,58 | $_{0,87}$ | 2,75           | 4,29                 | 70             | 12,66             | Отвод 90°, |
|              |                                                                                                    |     |         |                                        |      |      |           | $\sim, \prime$ |                      |                |                   | решетка.   |
|              | $\overline{\phantom{a}}$<br>- -<br>.<br>___<br>$\overline{\phantom{a}}$<br>_______<br>$\sim$ $\sim$<br>$\sim$ $\sim$ |     |         |                                        |      |      |           |                |                      |                |                   |            |

Подбираем бытовой вентилятор Ballu clasic BN-120T, с таймером отсрочки выключения.

Аэродинамический расчет систем естественной вентиляции аналогичен расчету механической системы вентиляции. Их отличие состоит в малых скоростях движения воздуха и в заданном значении располагаемого давления.

Располагаемое давление определяется по формуле (4.4).

$$
P_{\text{pacm}} = h \cdot \left(\rho_{\text{map}} - \rho_{\text{BH}}\right) \cdot g \tag{4.4}
$$

где *h* – высота воздушного столба, м. Принимается в зависимости от наличия притока в помещения: при наличии только вытяжки – от середины вытяжного отверстия до устья вытяжной шахты, при наличии притока – от середины высоты помещения до устья вытяжной шахты;  $g$  – ускорение свободного падения, равное 9,81 м/с<sup>2</sup>;  $\rho_{\text{\tiny{Hap}}}$ ,  $\rho_{\text{\tiny{BH}}}$  – плотность наружного и внутреннего воздуха, кг/м $^3$ .

Соответственно принятому сечению и заданному количеству воздуха по той же таблице определяем аэродинамические потери на преодоление сил трения и на местные сопротивления. Выявляем суммарные фактические аэродинамические потери, при этом должно соблюдаться условие (4.5).

$$
5\% \le \frac{P_{\text{pacm}} - (R \cdot l + Z)_{\text{cucm}}}{P_{\text{pacm}}} \cdot 100\% \le 10
$$
\n(4.5)

Аэродинамический расчет естественной системы вентиляции сведен в таблицу 16.

Таблица 16 – аэродинамический расчет естественной вентиляции

| $N_2$<br>VЧ.                     | $M^3/H$                          | $\ln$        | d<br>MM | f <sub>M</sub> <sup>2</sup> | V<br>M/C | R<br>$\Pi$ а/м | R1 Па                            | Σξ   | $P_{\text{A}}$<br>$\Pi$ a | Z<br>Па | $R1+Z$<br>$\Pi$ a | Примечание             |  |
|----------------------------------|----------------------------------|--------------|---------|-----------------------------|----------|----------------|----------------------------------|------|---------------------------|---------|-------------------|------------------------|--|
| BE1, $P_{\text{pacn}}=4,78\Pi$ a |                                  |              |         |                             |          |                |                                  |      |                           |         |                   |                        |  |
| $\mathbf{1}$                     | 310                              | 7,5          | 250     | 0,049                       | 1,76     | 0,187          | 1,4                              | 1,65 | 1,85                      | 3,05    | 4,45              | Отвод 90°,<br>решетка. |  |
| Запас=7%                         |                                  |              |         |                             |          |                |                                  |      |                           |         |                   |                        |  |
|                                  | BE2, $P_{\text{pacn}}=2,87\Pi$ a |              |         |                             |          |                |                                  |      |                           |         |                   |                        |  |
| 1                                | 320                              | 4,5          | 300     | 0,071                       | 1,26     | 0,132          | 0,59                             | 2,15 | 0,95                      | 2,04    | 2,64              | Отвод 90°,<br>решетка. |  |
|                                  |                                  |              |         |                             |          |                | Запас $=8\%$                     |      |                           |         |                   |                        |  |
|                                  |                                  |              |         |                             |          |                | BE3, $P_{\text{pacn}}=2,87\Pi a$ |      |                           |         |                   |                        |  |
| $\mathbf{1}$<br>-1               | 120                              | 4,5          | 200     | 0,0314                      | 1,31     | 0,139          | 0,63                             | 1,95 | 1,03                      | 2,0     | 2,64              | Отвод 90°,<br>решетка. |  |
|                                  |                                  | Запас $=8\%$ |         |                             |          |                |                                  |      |                           |         |                   |                        |  |

### 5 ВОДОСНАБЖЕНИЕ И ВОДООТВЕДЕНИЕ

### 5.1 Холодное водоснабжение

В данном доме запроектирована система холодного водоснабжения, рассчитанная на 5 человек и 6 водоразборных приборов. Трубы полимерные, прокладка скрытая.

Водоснабжение централизованное. Разводка магистралей нижняя.

5.1.1 Определение расчетных расходов воды.

Расчетные расходы воды определяются аналогично горячему водоснабжению.

Максимальный секундный расход:

$$
P^{c} = \frac{5 \cdot 5}{3600 \cdot 0.18 \cdot 6} = 0.017;
$$
  

$$
\alpha = f(6 \cdot 0.017) = f(0.1) = 0.343;
$$

$$
q^c = 5 \cdot 0.18 \cdot 0.343 = 0.31 \text{ m/c}.
$$

Максимальный часовой расход:

$$
P_{hr}^c = \frac{3600 \cdot 0.017 \cdot 0.18}{200} = 0.055;
$$
  
\n
$$
\alpha_{hr} = f(6 \cdot 0.055) = f(0.33) = 0.558;
$$
  
\n
$$
q_{hr}^c = 0.05 \cdot 0.558 \cdot 200 = 5.58 \text{ m}^3/\text{H}.
$$

Средний суточный расход:

$$
Q_u^c = 100 \cdot \frac{5}{1000} = 0.5 \text{ m}^3/\text{cyr}.
$$

#### 5.1.2 Гидравлический расчет водопровода

Гидравлический расчёт внутреннего водопровода имеет цель определить диаметры труб и потери напора в системе водоснабжения здания.

Результаты расчета представлены в таблице 17.

![](_page_46_Picture_227.jpeg)

# Таблица 17 – Гидравлический расчет системы холодного водоснабжения

### 5.1.2 Подбор оборудования

Подбор счётчиков воды следует производить с таким расчётом, чтобы потеря напора в них, определяемая по формуле (5.1), не превышала для крыльчатого – 5 м, для турбинного – 2,5 м. Счетчик подбирается по среднему часовому расходу воды, который не должен превышать эксплуатационный.

Потери напора в счётчике, м, следует определять по формуле:

$$
h = S \cdot q^2 \tag{5.1}
$$

где *S* – сопротивление счётчика;

*q* – расчётный расход воды на участке установки счетчика, л/с.

Так как для нужд горячего водоснабжения вода берется из холодного водопровода и подогревается в теплогенераторной, то на участке установки счетчика будет проходить количество воды нужное на ГВС и ХВС.

Подбираем счетчик ВСГд-20 ∅20.

### Определение требуемого напора

Требуемый напор в сети водопровода для хозяйственно-питьевых нужд определяется как сумма величин из равенства:

$$
H_{mp} = H_{zeon} + \Delta H_{cu} + \Delta H_{cemu} + H_{cs}, \text{M}, \qquad (5.2)
$$

где *геом* – геометрическая высота, м, расположения диктующей точки. Эта высота вычисляется как разность в абсолютных отметках принятой расчётной точки и верха трубы городского водопровода;

∆*сч* – потери напора в счётчике воды, м;

∆*сети* **–** сумма потерь напора в сети;

*св* – свободный напор у самой высокой точки водопотребления (диктующего прибора).

 $H_{\text{rp}} = 7.1 + 0.75 + 3.22 + 3 = 14.07 \text{ m} < 20 \text{ m}$ 

Так как *Нтр>Нгар* менее, чем на 2,0 *м*, установка повысительного насоса не требуется.

#### 5.2 Водоотведение

#### 5.2.1 Определение расчетных расходов

Расчетные расходы определяются аналогично горячему и холодному водоснабжению.

Максимальный секундный расход:

$$
Pc = \frac{13 \cdot 5}{3600 \cdot 0.25 \cdot 6} = 0.012;
$$
  
\n
$$
\alpha = f(6 \cdot 0.012) = f(0.072) = 0.307;
$$
  
\n
$$
qc = 5 \cdot 0.25 \cdot 0.307 = 0.38 \text{ m/c}.
$$

Максимальный часовой расход:

$$
P_{hr}^c = \frac{3600 \cdot 0.012 \cdot 0.18}{300} = 0.026
$$
  
\n
$$
\alpha_{hr} = f(6 \cdot 0.026) = f(0.16) = 0.553;
$$
  
\n
$$
q_{hr}^c = 0.05 \cdot 0.553 \cdot 300 = 7.9 \text{ m}^3/\text{V}.
$$
  
\nCpe*дний* суточный расход:  $Q_u^c = 300 \cdot \frac{5}{1000} = 1.5 \text{ m}^3/\text{C} \text{V} \text{T}.$ 

### 5.2.2 Гидравлический расчёт

Гидравлический расчет канализации заключается в определении уклонов и диаметров участков горизонтальных трубопроводов по общему секундному расходу на данном участке при условии обеспечения самоочищающей скорости *v= 0,7 м/с* и условия наполнения трубопровода *0,3 ≤ d h ≤ 0,6.* Все данные гидравлического расчета сводятся в таблицу 18.

| № участка      | $\mathsf{Z}% _{0}\left( \mathbb{Z}\right)$<br>приборов<br>Число | устрйств,<br>Вероятность<br>действий | $\mathbf{P}^*$ | $\alpha$<br>Значение | Расчетный расход<br>$q^{\rm s}$<br>$B O \Pi$<br>сточных | MM<br>ď,<br>Диаметр | $M_{\rm C}$<br>$\mathbf{\nabla}_{\cdot}$<br>Скорость | Наполнение h/d | $\cdot$ $\overline{\phantom{a}}$<br>Уклоны |
|----------------|-----------------------------------------------------------------|--------------------------------------|----------------|----------------------|---------------------------------------------------------|---------------------|------------------------------------------------------|----------------|--------------------------------------------|
|                | 1                                                               | 0,072                                | 0,072          | 0,307                | 0,38375                                                 | 50                  | 0,77                                                 | 0,59           | 0,03                                       |
| $\overline{2}$ | $\overline{2}$                                                  | 0,036                                | 0,072          | 0,307                | 0,38375                                                 | 50                  | 0,71                                                 | 0,54           | 0,03                                       |
| 3              | 3                                                               | 0,024                                | 0,072          | 0,307                | 0,38375                                                 | 110                 | 0,8                                                  | 0,57           | 0,03                                       |
| $\overline{4}$ | 5                                                               | 0,014                                | 0,072          | 0,307                | 0,38375                                                 | 110                 | 0,78                                                 | 0,6            | 0,03                                       |
| 5              | 6                                                               | 0,012                                | 0,072          | 0,307                | 0,38375                                                 | 110                 | 0,78                                                 | 0,59           | 0,03                                       |

Таблица 18 – Гидравлический расчет канализации

### 6 ГАЗОСНАБЖЕНИЕ

#### 6.1 Конструирование системы газоснабжения

Система газоснабжения была запроектирована для подключения плиты газовой четырехконфорочной и настенного газового котла.

Согласно паспортным данным максимальный расход газа котлом 3,5 м<sup>3</sup>/ч, плитой 1,2 м<sup>3</sup>/ч, суммарный расход составляет 4,7 м<sup>3</sup>/ч – к установке принят счетчик ВК-G4 (максимальный расход 6 м<sup>3/</sup>ч).

Подключение предусмотрено от существующего надземного газопровода Ду76, проложенного вдоль улицы на границе земельного участка. Давление в точке присоединения составляет 150 мм.вод.ст.

6.2 Гидравлический расчет внутренней системы газоснабжения

Гидравлический расчёт внутренней сети производится для расчётного направления движения газа, за которое принимаем направление движения газа от места врезки до наиболее удалённого или наиболее нагруженного прибора.

Целью расчёта сети является подбор диаметров труб и определение потерь давления в участках расчётного направления. Причём суммарные потери давления в участках расчётного направления должны быть меньше допустимого падения давления.

Расчётные длины участков, м, определяются по формуле:

$$
l = l_1 + \sum \xi \cdot ld \tag{6.1}
$$

где *l*<sup>1</sup> – действительная длина участка, м;

 $\Sigma \xi$  – сумма коэффициентов местных сопротивлений участка;

*ld* – эквивалентная длина прямолинейного участка газопровода, м, потери давления, на котором равны потерям давления в местном сопротивлении со значением коэффициента ξ = 1.

Коэффициенты местных сопротивлений участка суммируем.

Расчет сети газоснабжения приведен в таблице 19.

51

|                | $1$ uviniya 17<br>THAPRD. IN TOOKING PROTOTO TO TURN THOOD INTO OTHER |     |    |                                                                                     |       |      |        |                |                |  |  |
|----------------|-----------------------------------------------------------------------|-----|----|-------------------------------------------------------------------------------------|-------|------|--------|----------------|----------------|--|--|
| $N_2$          | L                                                                     | Q   | d  | Сопротивления                                                                       | Σξ    | Ld   | L      | $\mathbb{R}$   | $RL$ , $\Pi$ a |  |  |
| 1              | 22,5                                                                  | 4,7 | 25 | г/кран-4 САКЗ-<br><b>KT3-4</b><br>4<br>7отводов-<br>$0,3x7=2,1$                     | 14,1  | 0,7  | 32,37  | $\overline{7}$ | 227            |  |  |
| $\overline{2}$ | 0,5                                                                   | 3,5 | 20 | подводка-2,2<br>г/кран-4<br>отвод-0,3<br>Тройник<br>поворотный-1,5                  | 8     | 0,55 | 4,9    | 3              | 15             |  |  |
|                |                                                                       |     |    |                                                                                     | Плита |      |        |                |                |  |  |
| 3              | 5,5                                                                   | 1,2 | 15 | подводка-2,2<br>$\Gamma$ /кран-4<br>3<br>отвода-3x0,3=0,9<br>тройник<br>проходной-1 | 8,1   | 0,58 | 10,198 | 0,7            |                |  |  |

Таблица 19 – гидравлический расчет системы газоснабения

Давление на горелке котла составляет 1258 Па, а на плите 1266 Па, что соответствует паспортным значениям (котел 13 миллибар).

## 7 КОНТРОЛЬ И АВТОМАТИЗАЦИЯ

### Назначение системы

Система автоматического контроля загазованности САКЗ-МК-2-1

предназначена для непрерывного автоматического контроля атмосферы помещений потребителей газа и оповещения об опасных концентрациях природного газа, ГОСТ 5542-87 или сжиженного газа, ГОСТ Р 52087-2003 и оксида углерода. Система обнаруживает содержание природного газа и оксида углерода и служит для управления запорным клапаном газоснабжения.

![](_page_52_Figure_4.jpeg)

Рисунок 2 – схема подключения САКЗ-МК-2

Принцип действия:

При повышении концентрации оксида углерода до уровня 20 мг/м<sup>3</sup> сигнал подается на блок системы управления и срабатывает предупредительная сигнализация. При концентрации оксида углерода до 100 мг/м<sup>3</sup> или концентрация природного газа превышает  $10\%$  от объема помещения, то сигнал поступает на блок системы управления и далее на клапан, который в свою очередь перекрывает подачу газа.

Таблица 20 – Технические характеристики

![](_page_53_Picture_194.jpeg)

Область применения:

В невзрывоопасных зонах жилых домов, коттеджей и квартир многоквартирных домов, в других бытовых и коммунальнобытовых помещениях, где установлено газоиспользующее оборудование.

### 8 ОРГАНИЗАЦИЯ МОНТАЖНЫХ РАБОТ

Организация монтажных работ системы отопления запроектирована в соответствии с нормативной литературой [11], [12].

Монтаж внутренних санитарно-технических систем следует производить в соответствии с требованиями настоящих правил, а также с требованиями СП 48.13330.2011, СП 43.13330.2013, стандартов и инструкций заводов - изготовителей оборудования [11].

Объем монтажных работ системы отопления выполняется за одну захватку.

Монтаж системы отопления производить после того, как будут выполнены следующие работы:

монтаж междуэтажных перекрытий, стен и перегородок;

подготовка отверстий в стенах, перегородках, перекрытиях и покрытиях, необходимых для прокладки. Размеры отверстий и борозд для прокладки в перекрытиях, стенах и перегородках зданий и сооружений принимаются в соответствии с нормативной литературой [11], если другие размеры не предусмотрены проектом. Заделку отверстий в перекрытиях, стенах и перегородках после прокладки следует выполнять плотно, материалом по огнестойкости не ниже огнестойкости преграды;

оштукатуривание (или облицовка) поверхностей стен и ниш в местах прокладки;

обеспечение возможности включения электроинструментов, а также сварочных аппаратов на расстоянии не более 50 м один от другого [11].

По окончании основных строительно-монтажных работ производится пуск, испытание и наладка систем, а затем сдача систем в эксплуатацию.

Перед определением трудоемкости работ необходимо определить объемы работ. Объемы работ по монтажу системы отопления подсчитываются по перечню строительно-монтажных процессов операций в соответствии с технологической последовательностью их выполнения и рабочих чертежей. Номенклатура работ и единицы измерения ее объемов соответствуют их перечню в единых нормах и расценках (ЕНиР). Результаты подсчета объемов работ сводятся в таблицу 21.

Таблица 21 – Ведомость объемов работ

![](_page_55_Picture_242.jpeg)

Требуемые затраты труда и машинного времени устанавливаются с нормативной литературой [12]. Трудозатраты даны в человеко-часах и машино-часах. Трудозатраты на объемы работ по захваткам (в человекоднях) определяют по формуле:

$$
T_p = \frac{H_{ep} \cdot V}{8.2},\tag{7.1}
$$

где *Нвр* – норма времени на единицу объема работ, чел.-час, принимаемого по нормативной литературе [16];

фактический объем работ, принимаемый по таблице 11, раздела 7;

8,2 – продолжительность смены, час*.*

Результаты расчета трудоемкости сведены в таблицу 22.

Таблица 22 – Ведомость трудоемкости работ

|                |                  |             | Обоснование                            | Норма    | Трудоемкость |       | Профессиональный,       |
|----------------|------------------|-------------|----------------------------------------|----------|--------------|-------|-------------------------|
| $N_2$          | Наименование     | Ед.         |                                        | времени  | Захватка I   |       | квалифиционый и         |
| $\Pi/\Pi$      | работ            | изм.        | (EHuP)                                 | чел.-час | объем        | чел.- | численный состав звена, |
|                |                  |             |                                        |          | работ        | дни.  | рекомендуемый ЕНиР      |
|                | Разметка мест    |             |                                        |          |              |       |                         |
| $\mathbf{1}$   | прокладки        | M           | $E9-1$                                 | 0,12     | 2,95         | 0,04  | 4 разр. - 1 чел.        |
|                | трубопроводов    |             |                                        |          |              |       |                         |
|                | Монтаж           |             |                                        |          |              |       | 4 разр. - 1 чел.,       |
| $\overline{2}$ | распределительн  | <b>IIIT</b> | $E9-1$                                 | 2,2      | 3            | 0,8   | 5 разр. - 1 чел.        |
|                | ых гребенок      |             |                                        |          |              |       |                         |
|                | Прокладка        |             |                                        |          |              |       |                         |
|                | металлопластиков |             |                                        |          |              |       |                         |
| $\overline{2}$ | ого трубопровода | M           | $E9-1$                                 | 0,26     | 2,208        | 0,7   | 4 разр. $-1$ чел.,      |
|                | Valtec PEX-AL-   |             |                                        |          |              |       | 3 разр. - 1 чел.        |
|                | Рех 16х2,0 мм    |             |                                        |          |              |       |                         |
|                | Прокладка        |             |                                        |          |              |       |                         |
|                | металлопластиков |             |                                        |          |              |       |                         |
| 3              | ого трубопровода | M           | $E9-1$                                 | 0,26     | 0,632        | 0,2   | 4 разр. - 1 чел.,       |
|                | Valtec PEX-AL-   |             |                                        |          |              |       | 3 разр. - 1 чел.        |
|                | Рех 20х2,0 мм    |             |                                        |          |              |       |                         |
|                | Прокладка        |             |                                        |          |              |       |                         |
|                | металлопластиков |             |                                        |          |              |       |                         |
| $\overline{4}$ | ого трубопровода | $\mathbf M$ | $E9-1$                                 | 0,26     | 0,07         | 0,02  | 4 разр. - 1 чел.,       |
|                | Valtec PEX-AL-   |             |                                        |          |              |       | 3 разр. - 1 чел.        |
|                | Рех 26х3,0 мм    |             |                                        |          |              |       |                         |
|                | Прокладка        |             |                                        |          |              |       |                         |
|                | металлопластиков |             |                                        |          |              |       | 4 разр. - 1 чел.,       |
| 5              | ого трубопровода | M           | $E9-1$                                 | 0,26     | 0,04         | 0,01  | 3 разр. - 1 чел.        |
|                | Valtec PEX-AL-   |             |                                        |          |              |       |                         |
|                | Рех 32х3,0 мм    |             |                                        |          |              |       |                         |
|                | Установка        |             |                                        |          |              |       | 4 разр. $-1$ чел.,      |
| 6              | радиаторных      | <b>IIIT</b> | $E9-1$                                 | 0,38     | 16           | 0,74  | 5 разр. - 1 чел.        |
|                | узлов            |             |                                        |          |              |       |                         |
|                | Установка        |             |                                        |          |              |       | 4 разр. $-1$ чел.,      |
| 7              | теплоотражающег  | $M^2$       | $E9-1$                                 | 0,21     | 1,89         | 0,05  | 3 разр. - 1 чел.        |
|                | о слоя           |             |                                        |          |              |       |                         |
| 8              | Прокладка        | ${\bf M}$   | $E9-1$                                 | 0,26     | 8,176        | 0,26  | 4 разр. $-1$ чел.,      |
|                | теплых полов     |             |                                        |          |              |       | 3 разр. - 1 чел.        |
|                | Заливка стяжки   |             |                                        |          |              |       | 4 разр. - 1 чел.,       |
| 9              | поверх           | $M^3$       | $E9-1$                                 | 0,54     | 4,0          | 0,26  | 3 разр. - 1 чел.        |
|                | трубопроводов    |             |                                        |          |              |       |                         |
|                | Гидравлическое   |             |                                        |          |              |       |                         |
| 10             | испытание        | ${\bf M}$   | $E9-1$                                 | 5,3      | 1,1126       | 0,72  | 5 разр. - 1 чел.        |
|                | трубопровода     |             |                                        |          |              |       |                         |
|                | Пуско-           |             |                                        |          |              |       |                         |
| 11             | наладочные       | <b>IIIT</b> |                                        | 5,3      | $\mathbf{1}$ | 0,65  | 5 разр. - 1 чел.        |
|                | работы           |             |                                        |          | Итого:       |       |                         |
|                |                  | 4,45        |                                        |          |              |       |                         |
|                |                  |             | Подготовительные работы (5% от итога): |          |              | 0,22  |                         |
|                |                  |             | Неучтенные работы (10% от итога):      |          |              | 0,45  |                         |

### 9 БЕЗОПАСНОСТЬ И ЭКОЛОГИЧНОСТЬ ТЕХНИЧЕСКОГО ОБЪЕКТА

В данном разделе приведена характеристика технологического процесса монтажа системы газоснабжения, перечислена технологическая операция, должности работников, оборудование и применяемые материалы (таблица 23).

Проведена идентификация профессиональных рисков по технологическому процессу монтажа системы газоснабжения, операциям, видам работ. В качестве опасных и вредных производственных факторов идентифицированы следующие: острые кромки, заусенцы, шерховатость на поверхности заготовки, повышенный уровень шума на рабочем месте.

Разработаны методы и средства снижения профессиональных рисков, а именно в состав спецодежды должны входить рукавицы, наушники для шумоглушения и т.д. Подобраны средства индивидуальной защиты для работников (таблица 25).

Соединение труб произвести на сварке, резьбовые соединения - лишь в местах установки арматуры и газовых приборов. Прочность сварного шва должна быть не менее прочности основного металла стенки трубы.

При параллельной прокладке от открыто проложенного электропровода, газопровод должен проходить на расстоянии не менее 400 мм. При пересечении газопровода с открыто проложенным электропроводом расстояние между ними в свету должно быть не менее 100 мм. Если расстояние между электропроводкой и газопроводом менее 250 мм электропроводку защитить дополнительно от механических повреждений на длине не менее 250 мм в каждую сторону от газопровода.

Монтаж, подключение и испытание газового оборудования произвести в соответствии с СП 62.13330.2011 и паспортами газового оборудования. Расстояния от строительных конструкций помещений газоиспользующего оборудования следует предусматривать в соответствии с паспортами или инструкциями по монтажу предприятий-изготовителей. При отсутствии требований в паспортах или инструкциях заводов-изготовителей газоиспользующее оборудование устанавливают исходя из условия удобства

58

монтажа, эксплуатации и ремонта, при этом рекомендуется предусматривать установку: настенного оборудования для отопления на расстоянии не менее 3см от стены из несгораемых материалов.

Таблица 23 – Технологический паспорт объекта

![](_page_58_Picture_288.jpeg)

Таблица 24 – Идентификация профессиональных рисков

![](_page_58_Picture_289.jpeg)

Таблица 25 – Методы и средства снижения воздействия опасных и вредных

## производственных факторов

![](_page_58_Picture_290.jpeg)

### СПИСОК ИСПОЛЬЗУЕМЫХ ИСТОЧНИКОВ

1. СП 131.13330.2012. - Строительная климатология: Актуализированная редакция СНиП 23-01-99\*. Введ. 2013-01-01. М.: Минрегион России, 2012. – 113с.

2. ГОСТ 30494-96. - Здания жилые и общественные. Параметры микроклимата в помещениях. МНТКС – М.: Госстрой России, ГУП ЦПП, 1999.- 10 с.

3. СП 31 - 106 - 2002 - Дома жилые одноквартирные. Инженерные сети. Актуализированная редакция СНиП 31-02-1991. Введ. 2011-05-20. М.: Минрегион России, 2011. – 22с.

4. СП 50.13330.2012. - Тепловая защита зданий: Актуализированная редакция СНиП 23-02-2003. Введ. 2013-07-01. М.: Минрегион России, 2012. – 100 с.

5. СП 23-101-2004. Проектирование тепловой защиты зданий. Введ. 2004-06-01. М.: Минрегион России, 2004. – 186 с.

6. Внутренние санитарно-технические устройства. В 3 ч. Ч.1. Отопление / В.Н. Богословский, Б.А. Крупнов, А.Н. Сканави и др.; Под ред. И.Г. Староверова и Ю.И. Шиллера.- М.: Стройиздат, 1990. – 344 с.

7. Методика расчета теплых водяных полов [Электронный ресурс]. – М: Режим доступа: http://avtonomnoeteplo.ru/teplye-poly/640-vodyanoy-teplyypol-kermi.html

8. СП 30.13330.2012. Внутренний водопровод и канализация зданий. Актуализированная редакция СНиП 2.04.01-85\*. Введ. 2013-01-01. М.: Минрегион России, 2012. – 65 с.

9. Внутренние санитарно-технические устройства. В 3 ч. Ч.2. Водопровод и канализация / В.Н. Богословский, Б.А. Крупнов, А.Н. Сканави и др.; Под ред. И.Г. Староверова и Ю.И. Шиллера.- М.: Стройиздат, 1990. – 344 с.

10. Внутренние санитарно-технические устройства. В 3 ч. Ч.3. Вентиляция и кондиционирование воздуха. Кн.2 / Б.В. Барклалов, Н.Н. Павлов,

60

С.С. Амирджанов и др.; Под ред. Н.Н. Павлова и Ю.И. Шиллера.- М.: Стройиздат, 1992. – 416 с.

11. СП 73.13330.2012. Внутренние санитарно-технические системы здания: Актуализированная редакция СНиП 3.05.01-85. Введ. 2013-01-01. М.: Минрегион России, 2012. – 46 с

12. Единые нормы и расценки на строительные, монтажные и ремонтно-строительные работы. Сборник К10 [Электронный ресурс] – М.: режим доступа: http://dokipedia.ru/document/4276214.

13. СанПиН 2.2.1 / 2.1.1.1278 – 03 Гигиенические требования к естественному, искусственному и совмещенному освещению жилых и общественных зданий – М.: Минрегион России, 2003. – 26 с.

14. [ГОСТ 24700](http://yandex.ru/clck/jsredir?from=yandex.ru%3Bsearch%2F%3Bweb%3B%3B&text=&etext=926.84wiBgAqzTqvi6vlRquvevZGFmXSoTPAckgjwGtpK4ES-bjzaYLPvvOSLggF1v5E.c01bb2c380bb2fcf29123c1bd07f3382d2c41a53&uuid=&state=PEtFfuTeVD5kpHnK9lio9T6U0-imFY5IWwl6BSUGTYnrZ_xNWq0QNJI_7tB8xYKggS7lQYait_Q&data=UlNrNmk5WktYejR0eWJFYk1LdmtxbU5HM3NqWUgxT1lYVmhfZmw5WXZXVEVNdGxiTC1meGRWY1MtQUZ3c0ZqbnRaZWhJUm85Y0FJSWdNNHg1VFBobkRkeS1RM2pTYkNJUWJrWEJOZzA1VVpJMEdmbExjaS1PSWdrWmJzd1NwVERoM3FMLXFXMk9RYw&b64e=2&sign=8e3e03a99e4b4f582b3a86669a909526&keyno=0&cst=AiuY0DBWFJ5fN_r-AEszk1WhQWwNALVMl1RQhZx0C3WdBxHyofWYLEYgjBAwehHBELvU-1FudC1OQX8mnf2D9Ett-dM2gtMMQY3PMzuP1VLsH0DvwRwF9PluIEmBi_W6aNpIMnlAS7ZctAyrtiD0cx_Vj6cMq193HNX2n5UJcbwfTLM_eXXLg6uz8DjC7u7IUsGqMlpDAf7tleObNw0TOQ&ref=orjY4mGPRjk5boDnW0uvlrrd71vZw9kpVBUyA8nmgREzdS8SkVzMFF0A9jr36dJL91Mt44lABF3kHmlfIyjuULuiAL4nmWhAh5jL1SrdSor8sYQLj3n-rVl237PJswxoXutG5fNogsA1zyUMe5hspJVkvujs-frtwcvRc91LSvDuvpELPITCWg&l10n=ru&cts=1452189477453&mc=2.8244984515601628) – 81. Окна и балконные двери деревянные со стеклопакетами и стеклами для жилых и общественных зданий: Государственный стандарт союза СССР – М.: Госстрой России, ГУП ЦПП,  $1984. - 48$  c.

15. Малявина Е.Г. Строительная теплофизика: уч. пособ. / МГСУ – М: Типография МГСУ, 2011. – 152 с.

16. ГОСТ [31173-2003](http://files.stroyinf.ru/data1/39/39323/index.htm) – Блоки дверные стальные: Межгосударственная научно-техническая комиссия по стандартизации, техническому нормированию и сертификации в строительстве (МНТКС) **–** М.: Госстрой России, ГУП ЦПП,  $2003. - 50$  c.

17. Каталог компании «Ballorex» [Электронный ресурс]. – М.: Режим доступа: http://www.ensys-ltd.ru/content/catalog/broen/ballorex.pdf/html.

18. СНиП 12-04-2002 Безопасность труда в строительстве. Часть 2 Строительное производство. – М.: Центр охраны труда в строительстве Госстроя России, 2003. – 34 с.

19. Приказ Министерства здравоохранения и социального развития РФ от 16 июля 2007 г. N 477 "Об утверждении Типовых норм бесплатной выдачи специальной одежды, обуви и других средств индивидуальной защиты работникам, занятым на строительных, строительно-монтажных и ремонтностроительных работах с вредными и (или) опасными условиями труда" [Электронный ресурс]. – Режим доступа: http://ohranatruda.ru/ot\_biblio.pdf

20. ГОСТ 12.0.003-74. Опасные и вредные производственные факторы. Классификация (с Изменением N 1). [Текст]. М.: Госстрой России, ГУП ЦПП,  $1976. - 3$  c.

21. ЕНиР. Сборник 9. Сооружения систем теплоснабжения, водоснабжения, газоснабжения и канализации. Выпуск 2 [Электронный ресурс]. – Режим доступа: http://zwezda.lgg.ru/254/24.pdf

22. Паспорт газового котла [Электронный ресурс]. – М.: Режим доступа: http://www.viessmann.ru/ru/zilye-zdania/gazovye-vodogrejnyekotly/gazovyj-kondensacionnyj-kotel/vitodens-100w.html

23. Паспорт САКЗ-МК-2 [Электронный ресурс]. – М.: Режим доступа: http://www.rizur.ru/uploads/data/file/pass\_sakz\_mk\_2\_digit.pdf

24. Паспорт газовой плиты [Электронный ресурс]. – М.: Режим доступа: https://instruccija.ru/gazovaya-plita-gefest-3100-instrukciya/

25. СП 62.13330.2011\* «Газораспределительные системы». Актуализированная редакция СНиП 42-01-2002 [Электронный ресурс]. – М.: режим доступа: http://docs.cntd.ru/document/1200084535

26. Программа подбора насосов фирма «Grundfos» [Электронный ресурс]. – М.: режим доступа: http://ru.grundfos.com/documentation/gpc.html

27. СП 40-107-2003 – Проектирование, монтаж и эксплуатация систем внутренней канализации из полипропиленовых труб [Электронный ресурс]. – Введ. 2003.-05. –01. – Режим доступа: http://files.stroyinf.ru/Data1/10/10903/

28. Внутренние санитарно-технические устройства. Часть 1. Отопление /Богословский В.Н., Крупнов Б.А., Сканави А.Н. – М.: Стройиздат, 1990 – 344 с.

29. ЕНиР сборник Е34 «Монтаж компрессоров, насосов и вентиляторов». – М.: ЦНИБ, 1989\*. – 41 с.

30. Промышленная безопасность при эксплуатации грузоподъемных кранов, сборник документов. Выпуск 7. – М.: НТЦ «Промышленная безопасность», 2009. – 59 с.

62

## ПРИЛОЖЕНИЕ А

Расчетная схема системы отопления

![](_page_62_Figure_2.jpeg)

## ПРИЛОЖЕНИЕ Б

## Пьезометрический график системы отопления

![](_page_63_Figure_2.jpeg)

## ПРИЛОЖЕНИЕ В

Расчетная схема горячего водоснабжения

![](_page_64_Picture_2.jpeg)

### ПРИЛОЖЕНИЕ Г

Расчетная схема вентиляции

![](_page_65_Figure_2.jpeg)

## ПРИЛОЖЕНИЕ Д

Расчетная схема газопровода

![](_page_66_Figure_2.jpeg)